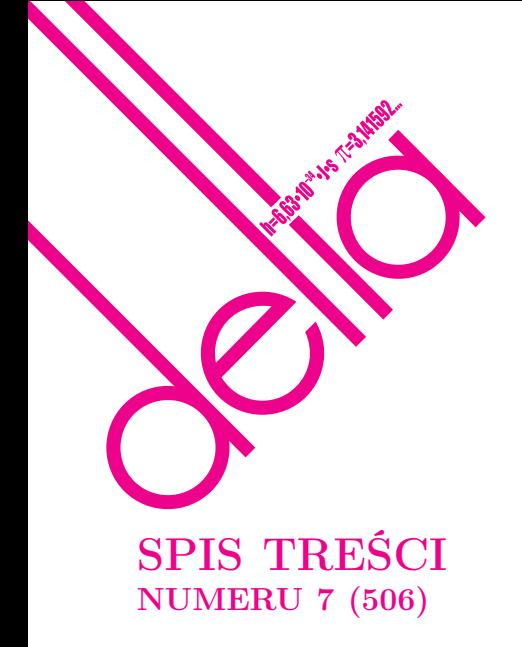

Geometria dziewięciu punktów Andrzej Szablewski str. 1

Tam, gdzie matematyka, sztuka i magia łączą swoje siły, czyli słów kilka o origami Barbara Ciesielska,  $Agnieszka$   $Kowalczyk$ 

Jeszcze jeden (elementarny) dowód rozbieżności szeregu odwrotności liczb pierwszych Paulina Szymańska,  $\bar{S}zym$ ański

Matematyka wedyjska Julia Skawińska

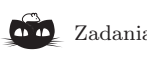

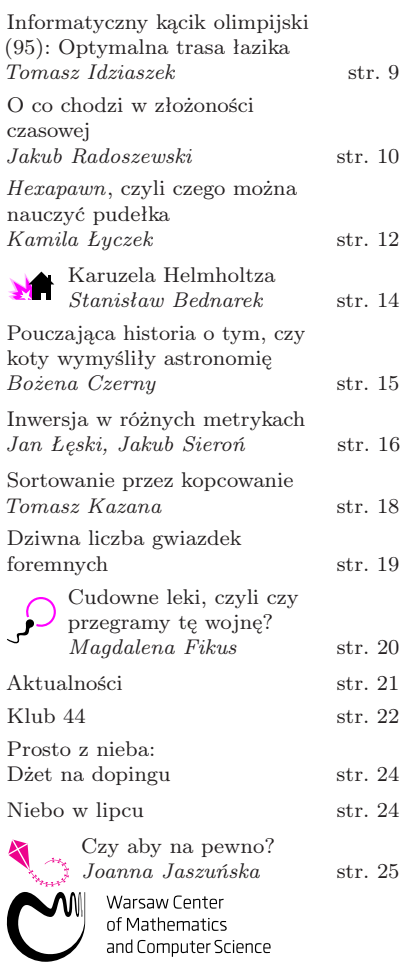

Tak wyglądało białko na naszej okładce 42 lata temu.

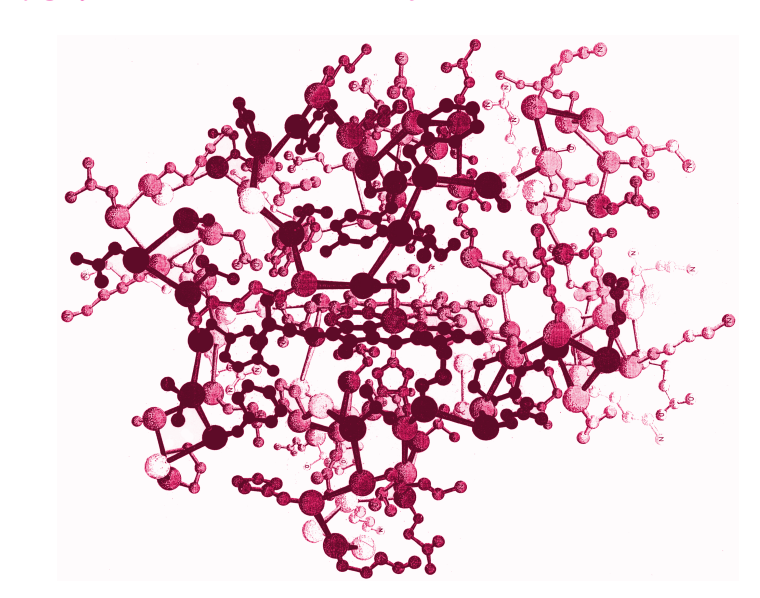

### O tym, co się w międzyczasie zmieniło, piszemy w następnym numerze.

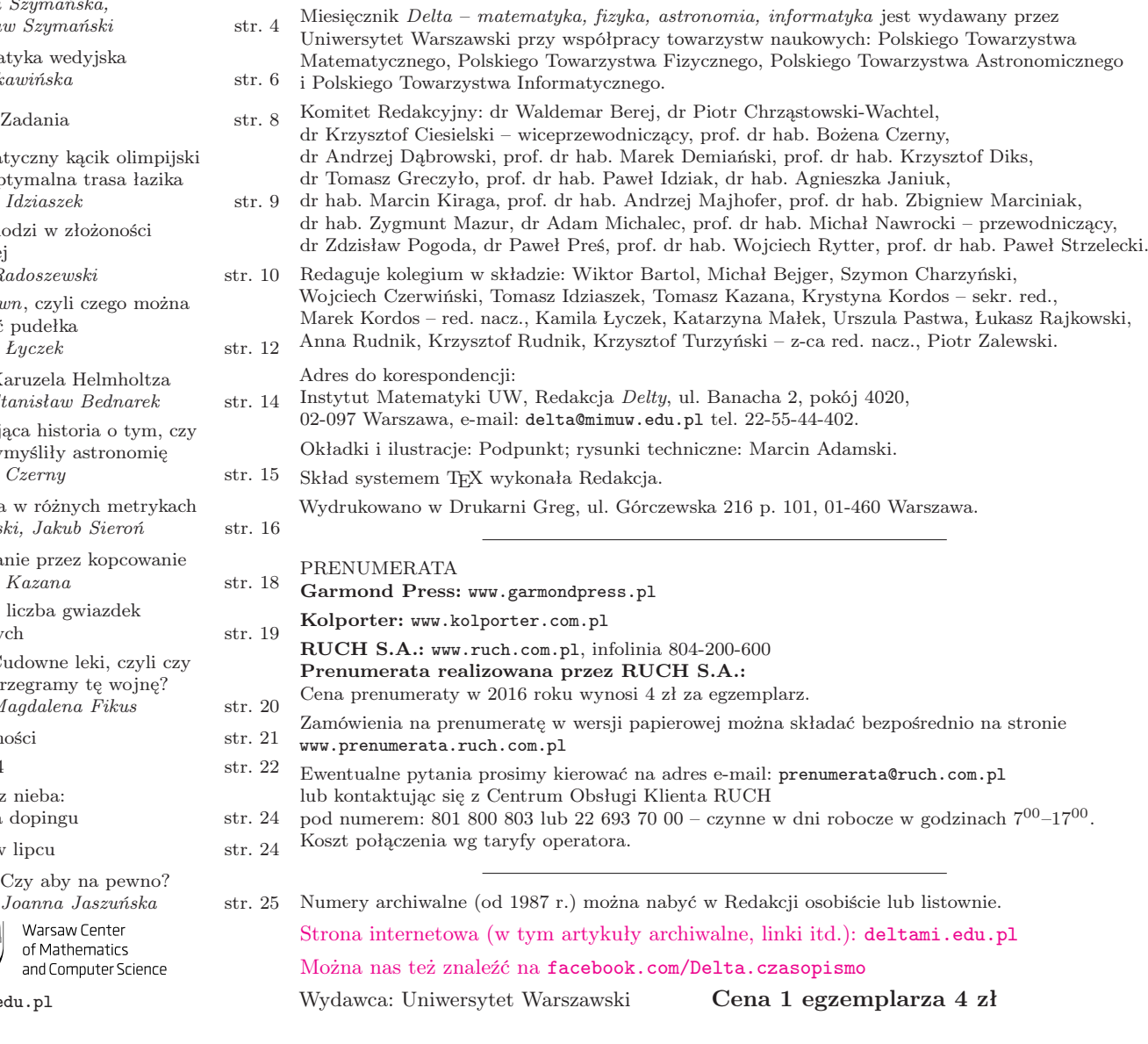

wcmcs.edu.pl

#### $o^{(1, 2)}$  $o^{(0, 1)}$  $\sigma^{(1,1)}$  $\sigma^{(2,1)}$  $o^{(1, 0)}$  $o^{(2, 0)}$  $o^{(0, 0)}$

#### Rys. 1. Płaszczyzna dziewięciu punktów

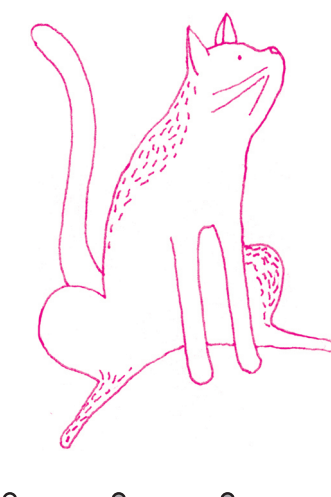

 $\circ$  $\circ$ 

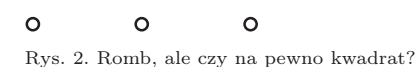

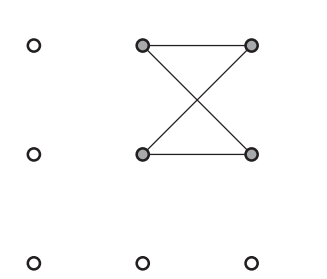

Rys. 3. Równoległobok niebędący rombem

**Geometria dziewięciu punktów** Andrzej SZABLEWSKI\*  $\mathbf{c}_{\text{0,2}}^{(0,2)}$   $\mathbf{c}_{\text{2,3}}^{(1,2)}$   $\mathbf{c}_{\text{2,4}}^{(2,2)}$   $\mathbf{c}_{\text{2,5}}^{(2,2)}$   $\mathbf{c}_{\text{2,6}}^{(2,2)}$   $\mathbf{c}_{\text{2,7}}^{(2,2)}$   $\mathbf{c}_{\text{2,8}}^{(2,2)}$   $\mathbf{c}_{\text{2,8}}^{($ Czysty zeszyt, cyrkiel, linijka, kątomierz, liniuszek – standardowy szkolny ekwipunek lekcji geometrii. Ale istnieją również inne geometrie, w których do konstrukcji figur nie jest potrzebne żadne oprzyrządowanie. Jedną z nich jest geometria dziewięciu punktów, gdzie bez linijki czy cyrkla można "konstruować" całkiem dokładnie koła, trójkąty i inne figury.

> Przyjmijmy, że owe dziewięć punktów tworzy całą "płaszczyzne", którą będziemy dysponować. Ułóżmy je w kształt kwadratu i nadajmy punktom współrzędne jak na rysunku 1.

> Jak na każdej płaszczyźnie, także na tej możemy wyróżnić pewne figury. Zacznijmy od najprostszej figury – prostej. Ustalmy, że zbiór punktów płaszczyzny tworzy prostą, jeżeli wszystkie punkty mają dokładnie jedną taką samą współrzędną (znajdują się w linii pionowej lub poziomej) albo jeżeli każde dwa punkty z tego zbioru różnią się dwiema współrzędnymi. Zauważmy, że każda prosta na dobrze nam znanej płaszczyźnie również spełnia ten warunek, jednak nie każdy zbiór spełniający ten warunek tworzy prostą. Ile punktów zawiera zdefiniowana przed momentem figura? Otóż, powyższy warunek mogą spełniać zbiory zawierające dwa lub trzy punkty. Każda prosta powinna jednak mieć tyle samo punktów – wobec tego do opisu prostej w geometrii dziewięciu punktów należy dodać, że musi zawierać dokładnie trzy punkty. To ile jest tych prostych?

> Do konstrukcji bardziej zaawansowanych figur przydatna będzie odległość, ale zupełnie inna niż ta, o której informuje nas linijka, bo i płaszczyzna jest nieco inna. Odległość między dwoma punktami zdefiniujmy jako liczbę współrzędnych, którymi te punkty się różnią. Czyli odległość między punktami (0,0) oraz (0,2) wynosi 1, między (0,0) i (1,1) wynosi 2. Tak uzbrojeni możemy skonstruować trójkąt równoboczny (taki zupełnie "normalny", znaczy figurę o trzech wierzchołkach, w której odległość między każdymi dwoma wierzchołkami jest taka sama). I niespodzianka: na jednej prostej leżą trzy punkty, których odległości są parami równe. Na płaszczyźnie dziewięciu punktów możemy zatem mówić o "trójkącie równobocznym", którego wierzchołki są współliniowe.

Trójkąty równoramienne mają dwa "boki" równej długości, więc, gdy trójkąt nie jest równoboczny, długości boków mogą wynosić tylko 2, 2, 1 lub 1, 1, 2. Drogi Czytelniku, zechciej pobawić się w konstrukcję takich trójkątów. A co byś powiedział na trójkąty różnoboczne?

Przejdźmy do figur o większej liczbie wierzchołków. Romb, jak wiadomo, ma cztery "boki" jednakowej długości (możliwości to 1 lub 2), jego konstrukcja nie powinna przysparzać problemów. Choć po dłuższym (lub krótszym) zastanowieniu... może obudzić się pewna wątpliwość. Spójrzmy na rysunek 2, pomocnicza linia łączy sąsiadujące ze sobą wierzchołki czworokąta. Każdy "bok" ma długość 1, figura jest więc rombem, ale te same cztery wierzchołki mogą sąsiadować ze sobą w inny sposób (rys. 3). Drugi czworokąt ma boki parami równe 2 i 1, zdaje się być równoległobokiem; zauważmy, że skrzyżowane na rysunku odcinki nie przecinają się! Na standardowej płaszczyźnie cztery wierzchołki również nie muszą jednoznacznie wyznaczać czworokąta. Czy wiesz, jakich czworokątów dotyczy ta niejednoznaczność?

Kolejnym wyzwaniem jest zdefiniowanie kwadratu. Chcemy skonstruować romb, którego wszystkie kąty mają 90 stopni. Musimy więc zdecydować, jak na naszej dziewięciopunktowej płaszczyźnie określić prostopadłość. W podręcznikach do "prawdziwej" geometrii można znaleźć wzór mówiący, że odcinek o końcach  $(a_1, a_2)$ i  $(b_1, b_2)$  jest prostopadły do odcinka o końcach  $(c_1, c_2)$  i  $(d_1, d_2)$ , gdy zachodzi równość

$$
(a_1 - b_1)(c_1 - d_1) + (a_2 - b_2)(c_2 - d_2) = 0.
$$

Gdy zastosujemy ten przepis do naszej geometrii, okaże się, że i u nas daje to prawdziwą prostopadłość. Ile zatem kwadratów istnieje na naszej płaszczyźnie?

Drogi Czytelniku, konstruuj okręgi, trapezy, deltoidy, prostokąty, czy inne figury, na które przyjdzie Ci ochota. Można próbować znaleźć wszystkie dziewięciokąty. Można szukać kolejnych odpowiedników znanych nam obiektów geometrycznych lub badać, czy i na ile zachodzą w tej geometrii znane twierdzenia. Nic nie stoi na przeszkodzie, aby zwiększyć liczbę punktów płaszczyzny tak, aby przedstawienie dwunastokątów i innych figur stało się możliwe. Do dzieła.

**1**

<sup>\*</sup>uczeń klasy I Gimnazjum im. Jana Matejki w Zabierzowie

\*studentki, Wydział Matematyki i Informatyki, Uniwersytet Jagielloński

Podział kwadratu na trzy równe części. Istnieje wiele różnych sposobów ścisłego podzielenia kwadratowej kartki papieru na trzy identyczne prostokąty. Powyżej przedstawiamy dwa z nich.

### Tam, gdzie matematyka, sztuka i magia łączą swoje siły, czyli słów kilka o origami

Barbara CIESIELSKA\*, Agnieszka KOWALCZYK\*

Mówi się, że origami powstało dwa tysiące lat temu wraz z wynalezieniem papieru. W tym kontekście wydaje się zaskakujące, że początek odkrywania matematyki stojącej za składaniem papieru przypada dopiero na lata osiemdziesiąte zeszłego stulecia. Dziś gałąź nauki zwana origami obliczeniowe (ang. computational origami) rozwija się bardzo prężnie.

Origamiści-teoretycy zadają sobie głównie dwa pytania: co da się złożyć ze z góry zadanego wzoru złożeń (tzw. foldability question) oraz jakie kształty można zaprojektować (tzw. design question). Bardzo często odpowiedzi udzielają – jeśli to tylko możliwe – komputery. Origami obliczeniowe w głównej mierze rozwija się dzięki algorytmom, z których niektóre zostały zaimplementowane w programach dostępnych bezpłatnie online.

Niestety, rzadko mówi się o tym, że origami jest silniejsze niż konstrukcje przy użyciu cyrkla i linijki (!). Ale co to właściwie znaczy? Dwa sławne problemy starożytnej Grecji – trysekcja kąta i podwojenie objętości sześcianu – okazały się nierozwiązywalne za pomocą cyrkla i linijki. W czym tkwi istota sprawy? Oba zagadnienia sprowadzają się do rozwiązania równań stopnia trzeciego. Z kolei dzięki linijce i cyrklowi jesteśmy w stanie stworzyć tylko konstrukcje będące rozwiązaniami co najwyżej serii równań kwadratowych. I tu ukazuje nam się magia origami – dziecinnie proste składanie kartki papieru okazało się sposobem na rozwiązanie powyższych problemów, nad którymi głowili się starożytni. Poniżej rozwiązanie powyzszych problemow, nad ktorymi głowili się starozytni. Ponizej<br>przedstawiamy schematy trysekcji kąta i otrzymania odcinka długości ∛2, którego konstrukcja jest wystarczająca do rozwiązania problemu podwojenia sześcianu.

### Konstrukcja odcinka długości  $\sqrt[3]{2}$

Chcąc podwoić sześcian o boku jeden, musimy po prostu skonstruować sześcian o krawędzi długości <sup>√</sup><sup>3</sup> 2. Wyznaczenie odcinka tej długości za pomocą składania papieru nie jest nadto skomplikowane. Wystarczy najpierw tak zgiąć kwadratową kartkę, aby powstałe dwa równoległe do boku zagięcia podzieliły go na trzy równe części (rysunek obok). Następnie (rysunek poniżej) zaginamy prawy dolny róg w ten sposób, aby punkt C leżał na odcinku AB (oznaczmy to miejsce P) punkt Q natomiast na odcinku RR'. Okazuje się, że otrzymujemy następującą zależność: natomiast na odcinku *KR* . Okazuje się, że otrzymujemy następującą zależnośc:<br> $|PB| = \sqrt[3]{2}|AP|$ . Dlaczego? Załóżmy, że odcinki *AP*, *PB* i *AE* mają odpowiednio długości r, ar i d. W tej sytuacji odcinki  $RA$ ,  $RP$  oraz  $PE$  mierzą  $\frac{2r(1+a)}{3}$ ,  $\frac{r(2a-1)}{3}$ 3 i  $r(1 + a) - d$ . Stosując twierdzenie Pitagorasa do trójkąta PEA, otrzymujemy, że  $d$ wynosi $\frac{ra(2+a)}{2(1+a)}.$ Ponieważ trójkąty $PEA$ i  $QPR$ są podobne, dostajemy równość  $\frac{d}{r(1+a)-d} = \frac{r(2a-1)}{r(1+a)}$  $\frac{r(2a-1)}{r(1+a)}$ . Po przekształceniach dochodzimy do interesującego nas wyniku  $a = \sqrt[3]{2}$ . Korzystając z podobieństwa trójkątów  $AXC$  i  $FXB$  oraz wyniku  $a = \sqrt{2}$ . Korzystając z podobienstwa trojkątów AAC 1 PAB oraz<br>trójkątów BPX i BAC, można łatwo wykazać, że odcinek BF ma długość ∛2.

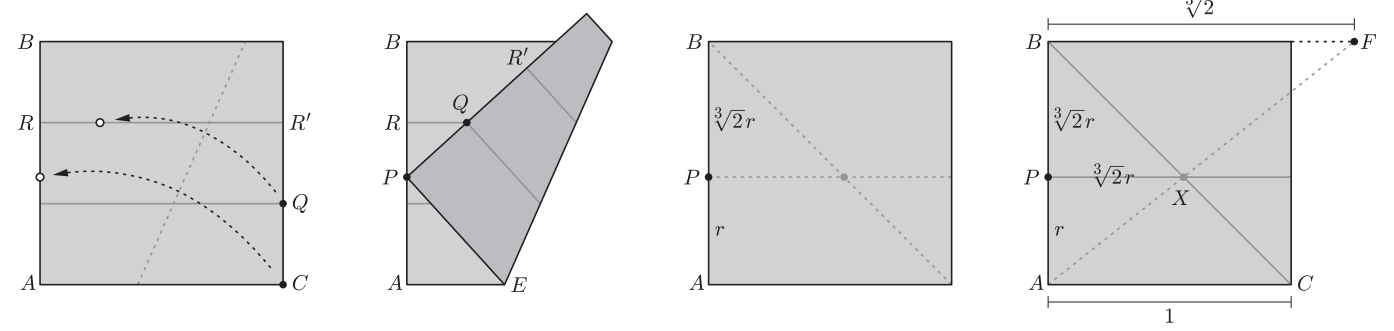

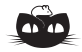

Rozwiązanie zadania F 908. 60 MeV to mniej niż 1/15 masy spoczynkowej protonu, a więc do oszacowań możemy zastosować przybliżenie nierelatywistyczne. Oddziaływanie z polem prostopadłym do toru jest źródłem siły dośrodkowej. Mamy więc:  $eE = mv^2/r$  w przypadku pola elektrycznego i  $evB = mv^2$ w przypadku pola magnetycznego, gdzie e oznacza ładunek elementarny, – prędkość protonów. Po skorzystaniu z faktu, że  $T = mv^2/2$ , otrzymujemy:

$$
E = \frac{2T}{er} \quad \text{i} \quad B = \frac{\sqrt{2Tm}}{er}.
$$

Po podstawieniu danych liczbowych mamy  $E \approx 120 \text{ MV/m i } B \approx 1,12 \text{ T. Pole}$ elektryczne o otrzymanym natężeniu jest technicznie nieosiągalne, natomiast wartość B odpowiada w przybliżeniu indukcji tuż przy biegunie magnesu neodymowego używanego, na przykład, do pokazów.

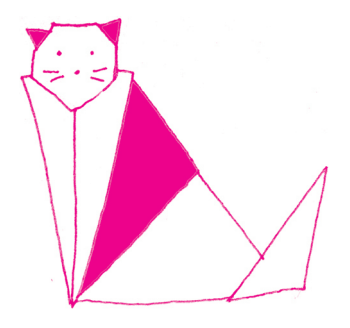

#### Trysekcja kąta

Kąt CAB może zostać podzielony na trzy równe części w następujący sposób. Robimy zagięcia  $PP'$  oraz  $QQ'$  równoległe do podstawy  $AB$ , gdzie  $QQ'$  leży pośrodku pomiędzy pozostałymi dwoma (nie oznacza to jednak, że |AQ| stanowi jedną trzecią boku kwadratu). Następnie wykonujemy takie złożenie, w wyniku którego punkt P leży na odcinku  $AC$  oraz punkt A leży na odcinku  $QQ'$ w pozycji D. Kąt DAB jest jedną trzecią wyjściowego kąta CAB, ponieważ trójkąty P AQ, DAQ oraz DAR są przystające.

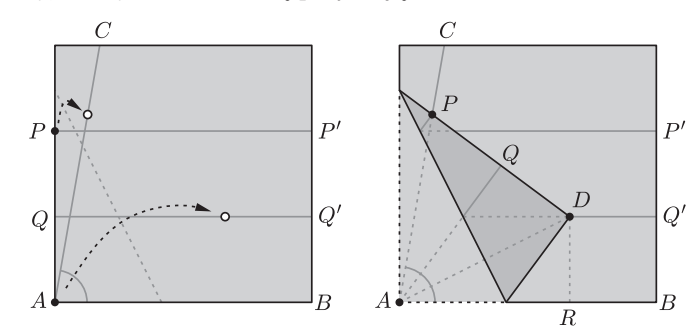

Co ciekawe, inaczej sformułowana aksjomatyka origami pozwala – w teorii – rozwiązać równania n-tego stopnia. Jest to jednak nieefektywne i niestosowane w praktyce.

Jak wielu z nas zapewne słyszało, w klasycznym origami zabronione jest przecinanie papieru. Co się jednak stanie, jeśli dopuścimy cięcie? Jakie kształty jesteśmy w stanie otrzymać za pomocą złożenia papieru i – powiedzmy – jednego prostego cięcia? To tak zwany problem fold & one cut pochodzący z 1721 roku. Pojawił się on po raz pierwszy w japońskiej książce z zagadkami. Swego czasu zagadnienie to było nawet przedmiotem magicznych sztuczek. Problem został rozwiązany dopiero w 1998 roku przez Erika Demaine'a, Martina Demaine'a i Annę Lubiw. Udowodnili oni, że za pomocą jednego prostego przecięcia pojedynczej kartki papieru złożonej na płasko można otrzymać każdy kształt o prostych bokach. Możemy zatem wyciąć pojedynczy wielokąt, wiele rozłącznych wielokątów, zagnieżdżone wielokąty, przylegające wielokąty...

Spójrzmy na kilka przykładów. Wystarczy wykonać wyznaczone zagięcia i jedno proste cięcie wzdłuż powstałej linii, aby otrzymać łabędzia, rybę czy motyla.

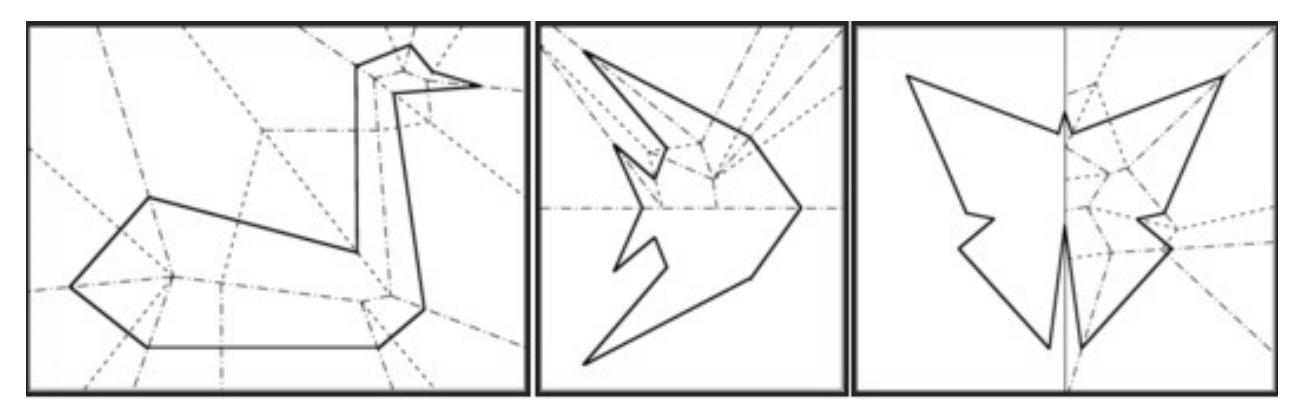

Niektórzy mogą spytać, czy to już wszystko, co może nam zaoferować składanie papieru. Otóż nie! Techniki origami są również szeroko wykorzystywane w technologii i medycynie (m.in. przy składaniu teleskopów kosmicznych, paneli słonecznych, poduszek powietrznych, stentów). Warto wspomnieć, że w ostatnich latach niektórzy z origamistów pracują nad matematycznym modelem "zwijania białka" (ang. protein folding) – procesu fizycznego obecnego we wszystkich żywych organizmach i wirusach, co może mieć zastosowania w medycynie. Jak widzimy, origami to nie tylko rodzaj sztuki i rozrywki. To także potężne narzędzie matematyczne o szerokim wachlarzu zastosowań.

### Jeszcze jeden (elementarny) dowód rozbieżności szeregu odwrotności liczb pierwszych

### Paulina SZYMAŃSKA\*, Bogusław SZYMAŃSKI\*\*

Autorka dziękuje tą drogą profesorowi Mariuszowi Skałbie za wyjątkowo ciekawe prowadzenie wykładu.

Wyrazy podziękowania również dla Miriam Lipniackiej, uczennicy Gimnazjum

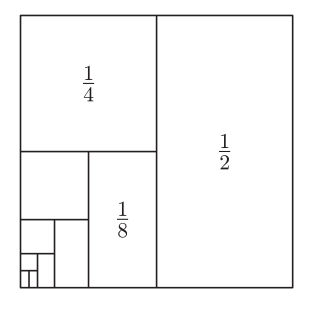

filozof, biskup Lisieux, doradca Karola V

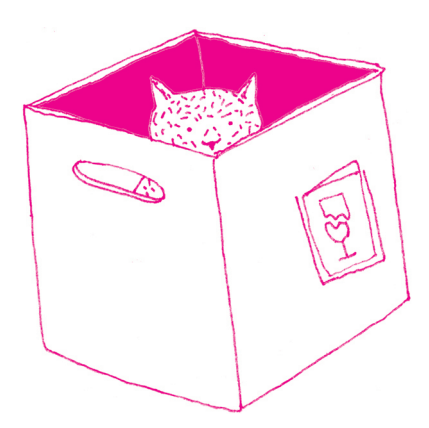

W tym krótkim artykule autorzy chcą zaprezentować zwięzły i piękny w swej prostocie dowód rozbieżności szeregu odwrotności liczb pierwszych. Fakt ten można udowadniać, razem z innymi fundamentalnymi i bardziej wyrafinowanymi twierdzeniami teorii liczb przez cały semestr przedmiotu Teoria Liczb, na Wydziale MIM UW, ale można go również wytłumaczyć w sposób elementarny.

Udowodnimy zatem, korzystając z podstawowych zależności, następujący fakt. Twierdzenie.

$$
S := \sum_{i=1}^{\infty} \frac{1}{p_i} = \frac{1}{2} + \frac{1}{3} + \frac{1}{5} + \frac{1}{7} + \frac{1}{11} + \frac{1}{13} + \frac{1}{17} + \frac{1}{19} + \dots = \infty,
$$

 $g$ dzie  $p_i$  to kolejne liczby pierwsze.

Przypomnimy, że suma nieskończonej liczby składników nie musi być nieskończona. Jeśli składniki w nieskończonej sumie są coraz mniejsze, to może ona być skończona. Jako przykład podamy standardowy szereg

$$
\sum_{k=1}^{\infty} \frac{1}{2^k} = \frac{1}{2} + \frac{1}{4} + \frac{1}{8} + \dots = 1.
$$

Tego faktu dowodzi rysunek na marginesie.

Wytłumaczywszy się z tego, że nieskończenie wiele składników może sumować się do skończonej liczby, pokażemy teraz, że nawet jeśli wyrazy nieskończonej sumy są coraz mniejsze, to wcale niekoniecznie suma ta musi być skończona. Weźmy na warsztat szereg odwrotności liczb naturalnych:

Lemat 1.

$$
\sum_{n=1}^{\infty} \frac{1}{n} = \infty.
$$

Mikołaj Oresme (∼1320–1382), francuski Prosty dowód, pochodzący od Mikołaja Oresme, polega na "paczkowaniu" liczb naturalnych w następujący sposób.

$$
\sum_{n=1}^{\infty} \frac{1}{n} = 1 + \frac{1}{2} + \underbrace{\frac{1}{3} + \frac{1}{4}}_{\geq 2\cdot \frac{1}{4} = \frac{1}{2}} + \underbrace{\frac{1}{5} + \frac{1}{6} + \frac{1}{7} + \frac{1}{8}}_{\geq 4\cdot \frac{1}{8} = \frac{1}{2}} + \dots = \underbrace{1 + \frac{1}{2} + \frac{1}{2}}_{\geq 4\cdot \frac{1}{8} = \frac{1}{2}}
$$

Każda n-ta paczka zawiera  $2^n$  kolejnych liczb naturalnych. Suma wyrazów w paczce jest szacowana przez najmniejszy z jej wyrazów, czyli 2<sup>−n</sup>. W n-tej paczce znajduje się ich  $2^{n-1}$ , a więc *n*-ta paczka sumuje się do co najmniej 2<sup>n−1</sup> · 2<sup>−n</sup>, dla dowolnego numeru paczki, a paczek jest nieskończenie wiele (suma nieskończenie wielu połówek jest nieskończona).

Lemat 2. Każdą liczbę naturalną n można dla pewnej naturalnej liczby l zapisać w postaci  $p_{k_1} \cdot p_{k_2} \cdot \cdots \cdot p_{k_m} \cdot l^2$ , gdzie  $p_{k_i}$  to liczby pierwsze.

Ten fakt jest natychmiastową konsekwencją Twierdzenia o jednoznaczności rozkładu liczb naturalnych na czynniki pierwsze: każdą dodatnią liczbę naturalną można zapisać w następującej postaci

$$
n=p_1^{\alpha_1}\cdot p_2^{\alpha_2}\cdot \ldots \cdot p_m^{\alpha_m},
$$

gdzie  $p_i$  są liczbami pierwszymi, a  $\alpha_i$  potęgami, w których występują. Rozkład ten, z dokładnością do kolejności, jest jednoznaczny.

Dowód. Żeby udowodnić Lemat 2, wystarczy rozdzielić każdą liczbę pierwszą p z powyższego rozkładu, która jest podniesiona do nieparzystej potegi,  $2\alpha + 1$ , na dwa czynniki  $p^{2\alpha}$  i p. Część "parzystą" grupujemy wraz z tymi liczbami pierwszymi, które podniesione są do parzystej potęgi, w jedną liczbę  $l^2$ . Zostają nam liczby pierwsze w potędze 1.  $\Box$ 

<sup>\*</sup>doktorantka MISDoMP \*\*absolwent MIM, tata współautorki

Lemat 3. Nierówność

$$
1+x
$$

jest spełniona dla wszystkich  $x \neq 0$ .

Za dowód niech wystarczy widoczny obok rysunek.

Przyda nam się jeszcze jeden pomocniczy lemat.

Lemat 4.

$$
\sum_{k=1}^{\infty} \frac{1}{k^2} < \infty.
$$

Mimo że znana jest dokładna suma powyższego szeregu, tutaj wystarczy fakt, że jest ona skończona.

Dowód.

$$
\sum_{k=1}^{\infty} \frac{1}{k^2} = 1 + \frac{1}{2 \cdot 2} + \frac{1}{3 \cdot 3} + \frac{1}{4 \cdot 4} + \dots
$$

Zmniejszając mianownik w każdym wyrazie, dostajemy górne oszacowanie  $\frac{1}{k^2}$ przez  $\frac{1}{k(k-1)} = \frac{1}{k-1} - \frac{1}{k}$ . Dzięki temu prawie wszystkie wyrazy się skrócą i otrzymamy nierówność

$$
\sum_{k=1}^{\infty} \frac{1}{k^2} < 1 + \frac{1}{2 \cdot 1} + \frac{1}{3 \cdot 2} + \frac{1}{4 \cdot 3} + \dots =
$$
\n
$$
= 1 + \left(\frac{1}{1} - \frac{1}{2}\right) + \left(\frac{1}{2} - \frac{1}{3}\right) + \left(\frac{1}{3} - \frac{1}{4}\right) + \dots = 2. \quad \Box
$$

Dowód twierdzenia. Możemy już udowodnić twierdzenie "główne". Skorzystajmy najpierw z lematu 3. Skoro

każda liczba pierwsza 
$$
p_i
$$
spelnia $\left(1+\frac{1}{p_i}\right) < e^{\frac{1}{p_i}},$ 

to można oszacować nieskończony iloczyn

$$
\left(1+\frac{1}{2}\right)\left(1+\frac{1}{3}\right)\left(1+\frac{1}{5}\right)\ldots < e^{\frac{1}{2}} \cdot e^{\frac{1}{3}} \cdot e^{\frac{1}{5}} \ldots = e^{\sum_{i} \frac{1}{p_i}}.
$$

Oznaczmy przez L lewą stronę powyższej nierówności i wymnóżmy nawiasy:

$$
L = 1 + \frac{1}{2} + \frac{1}{3} + \frac{1}{5} + \dots + \frac{1}{2} \cdot \frac{1}{3} + \frac{1}{2} \cdot \frac{1}{5} + \frac{1}{2} \cdot \frac{1}{7} + \dots
$$
  
+  $\frac{1}{2} \cdot \frac{1}{3} \cdot \frac{1}{5} + \frac{1}{2} \cdot \frac{1}{3} \cdot \frac{1}{7} + \frac{1}{2} \cdot \frac{1}{3} \cdot \frac{1}{11} + \dots =$   
=  $1 + \sum_{i} \frac{1}{p_i} + \sum_{i \neq j} \frac{1}{p_i p_j} + \sum_{i \neq j, j \neq k, k \neq i} \frac{1}{p_i p_j p_k} + \dots$ 

Przemnóżmy teraz powyższe przez skończoną sumę $\sum \frac{1}{l^2}$  (lemat 4)

$$
L \cdot \sum_{l} \frac{1}{l^2} = 1 + \sum_{i,l} \frac{1}{p_i l^2} + \sum_{i \neq j,l} \frac{1}{p_i p_j l^2} + \dots,
$$

co wynosi dokładnie $\sum_n \frac{1}{n}$  (lemat 2). Mamy zatem ostatecznie

$$
\infty = \sum_{n} \frac{1}{n} = L \cdot \sum_{l} \frac{1}{l^2} < e^S \cdot 2 \Rightarrow S = \infty. \ \Box
$$

Dobrym zwyczajem po przeczytaniu artykułu jest samodzielne obliczenie czegoś i zastanowienie się nad podobnym problemem. Proponujemy zatem trzy pytania/zadania, o rosnącym stopniu trudności.

- 1. Czy suma  $\sum_{k=1}^{+\infty} \frac{1}{3^k}$  jest skończona, a jeśli tak, ile wynosi?
- **2.** Pokazaliśmy w lemacie 4 zbieżność szeregu  $\sum_{k=1}^{\infty} \frac{1}{k^2}$ , bez wskazania wyniku sumowania. Polecamy, by, inspirując się podanym dowodem, obliczyć dokładnie sumę szeregu  $\sum_{k=1}^{\infty} \frac{1}{k(k+1)}$ .
	- 3. Liczbami bliźniaczymi nazwiemy dwie takie liczby pierwsze, których różnica wynosi 2. Są to np. 3 i 5, 5 i 7, . . . , 71 i 73, . . . , 1997 i 1999. Do dziś otwarty pozostaje problem, czy liczb tych jest nieskończenie wiele (tzw. hipoteza liczb pierwszych bliźniaczych). Oczywiście, nie proponujemy Czytelnikom jako pracy domowej udowodnienia bądź obalenia hipotezy, ale sugerujemy, by zastanowić się, czy suma odwrotności wszystkich liczb pierwszych bliźniaczych jest zbieżna (czyli mniejsza niż ∞), jeśli tak, czy można ją łatwo oszacować.

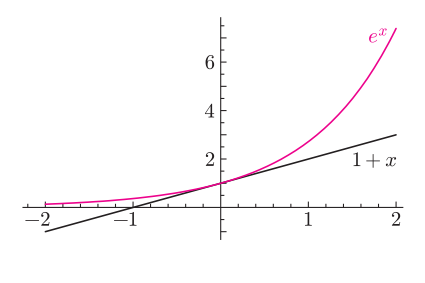

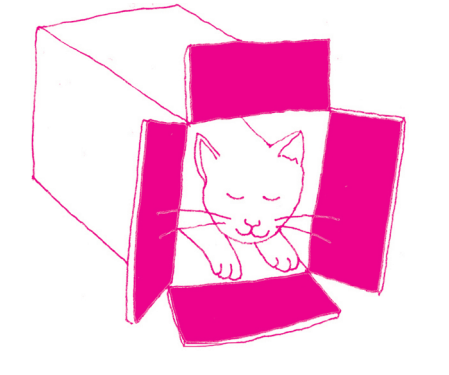

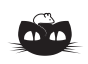

#### Rozwiązanie zadania M 1498. Nie!

Załóżmy przeciwnie, że takie funkcje kwadratowe istnieją. Wówczas liczby  $h(0), h(1), \ldots, h(7)$ są pierwiastkami wielomianu czwartego stopnia  $f(g(x))$ . Ponieważ  $h(a) = h(b)$  dla  $a \neq b$  tylko wówczas, gdy  $\frac{a+b}{2}$  jest wierzchołkiem<br>funkcji  $h(x)$ , to otrzymujemy  $h(0) = h(7)$ ,<br> $h(1) = h(6)$ ,  $h(2) = h(5)$  i  $h(3) = h(4)$ .<br>Ponadto  $h(0) > h(1) > h(2) > h(3)$  lub  $h(0) < h(1) < h(2) < h(3)$ .<br>Liczby  $g(h(0)), g(h(1)), g(h(2))$  i  $g(h(3))$ <br>są pierwiastkami funkcji kwadratowej  $f(x)$ , więc mamy  $g(h(0)) = g(h(3))$ <br>i  $g(h(1)) = g(h(2))$  oraz

 $h(0) + h(3) = h(1) + h(2)$ . Dla funkcji<br>  $h(x) = ax^2 + bx + c$  ostatni warunek<br>
wymusza  $a = 0$ , co daje sprzeczność.

objawiona wieszczom-poetom. Wiedza ta nie była tworem ludzi, lecz istniała zawsze. Pierwszą postacią, która ją otrzymała, był bóg Brahma, pierwsza istota we wszechświecie. On to podzielił się nią ze swoimi uczniami i synami.

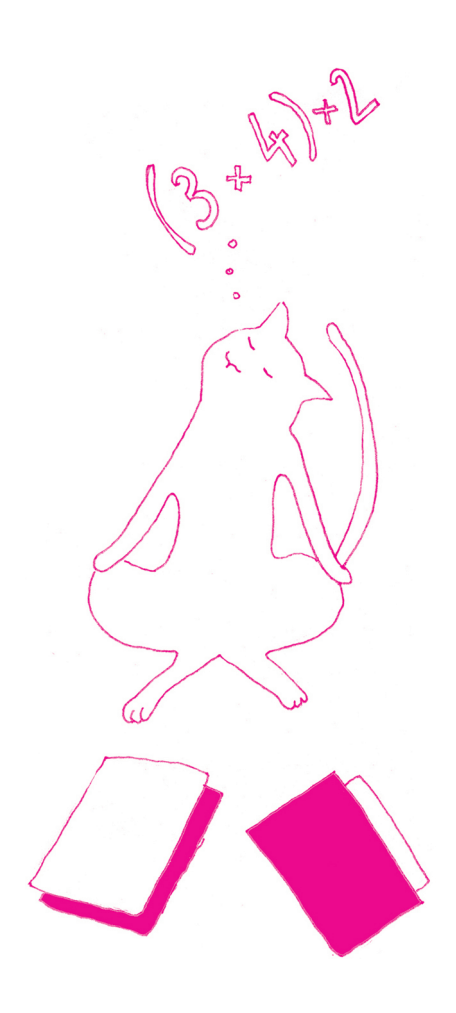

|       | 23  |  |
|-------|-----|--|
|       | 23  |  |
|       | 69  |  |
| $+46$ |     |  |
|       | 529 |  |

<sup>\*</sup>uczennica Zespołu Szkół Ponadgimnazjalnych w Szprotawie

### Matematyka wedyjska

### Julia SKAWIŃSKA\*

"Matematyka wedyjska" to umowna nazwa zbioru algorytmów, które można zastosować, aby rozwiązać pewne rachunkowe problemy. Reguły te zostały sformułowane w XX wieku przez hinduskiego duchownego Bharatiego Kriszna Tirtha, który twierdził, że są one zapisane w hinduskich świętych księgach, Wedy to wiedza o świecie, która została Wedach. Bharati wyodrębnił szesnaście sutr i trzynaście powiązanych z nimi sutr zależnych (sub-sutr). Wedle dość swobodnej interpretacji świątobliwego męża opisują one algorytmy rozwiązywania problemów matematycznych: arytmetycznych, algebraicznych, geometrycznych i trygonometrycznych. Był to początek matematyki wedyjskiej w takiej postaci, w jakiej znamy ją dzisiaj. I choć co do wedyjskiego pochodzenia przedstawionych metod jest wiele poważnych wątpliwości, warto zwrócić uwagę na niektóre z tych rachunkowych skrótów.

> Jednym z ciekawszych algorytmów jest sposób na podnoszenie do kwadratu za pomocą sutry Gunita Samuccayah, co po polsku oznacza: "produkt sumy". Dzięki tej formule możemy w kilka sekund podnosić bardzo duże liczby do kwadratu. Po odrobinie ćwiczeń powinno to zająć tyle czasu, ile zajmuje zapisanie wyniku. Jeśli chcemy korzystać z tej sutry, musimy najpierw poznać twór nazywany Duplexem. Możemy to przetłumaczyć (niekoniecznie najdokładniej) jako podwojenie. Dla liczb jednocyfrowych Duplex będzie ich kwadratem. Dla liczb dwucyfrowych Duplex tworzymy poprzez pomnożenie obydwu cyfr i podwojenie ich iloczynu. Tak więc dla liczby 34 będzie to: (3 · 4) · 2, co da nam 24; dla liczby 58:  $(5 \cdot 8) \cdot 2 = 80$  itd. Dla liczb trzycyfrowych Duplex tworzymy, mnożąc pierwszą i ostatnią cyfrę, podwajając ten wynik i dodając do niego środkową cyfrę podniesioną do kwadratu. Tak więc dla liczby 634 tworzymy takie działanie:  $(6 \cdot 4) \cdot 2 + 3^2$ , co da nam 57; dla 452 będzie to:  $(4 \cdot 2) \cdot 2 + 5^2$ , co będzie równe 41 itd. W oparciu o powyższe przykłady możemy stworzyć coś na kształt ogólnej zasady, na podstawie której tworzymy Duplex. Bierzemy pierwszą i ostatnią cyfrę, mnożymy i podwajamy, następnie dodajemy do tego wynik mnożenia drugiej i przedostatniej cyfry, również podwojony. . . , a jeśli jakaś cyfra zostanie bez pary, podnosimy ją do kwadratu i dodajemy do pozostałych wyników. Teraz możemy przejść do właściwego podnoszenia do kwadratu. Jak Duplex nam w tym pomoże? Zacznijmy od prostych liczb: dwucyfrowych. Weźmy liczbę 23. Musimy pracować nad nią etapami. Pierwszy etap to wyliczenie Duplexu z 2, drugi to Duplex z 23 i ostatecznie z 3. Jeśli na jakimś etapie otrzymamy liczbę dwucyfrową, to cyfrę dziesiątek dodajemy do liczby znajdującej się po lewej stronie. Tak więc, oznaczając przez  $d(n)$  Duplex liczby n:

 $23^{2} = d(2)|d(23)|d(3) = 4|12|9 = 529;$   $84^{2} = d(8)|d(84)|d(4) = 64|64|16 = 7056.$ 

Na razie, być może, nie wygląda na to, żeby ta metoda miała ułatwić obliczenia, poczekaj jednak, Czytelniku, na podnoszenie większych liczb do kwadratu. Z liczbami trzycyfrowymi postępujemy podobnie. Na początku obliczamy Duplex z pierwszej cyfry, następnie z pierwszych dwóch, kolejny etap to Duplex z całej liczby, potem z dwóch ostatnich cyfr i na koniec z ostatniej. W ten sposób:

$$
1232 = d(1)|d(12)|d(123)|d(23)|d(3) = 1|4|10|12|9 = 15129,
$$
  
\n
$$
2362 = d(2)|d(23)|d(236)|d(36)|d(6) = 4|12|33|36|36 = 55696.
$$

Na podstawie tych przykładów możemy dostrzec ogólną zasadę. Bierzemy pierwszą cyfrę, następnie pierwsze dwie, pierwsze trzy, i kolejne, aż obliczymy Duplex z całej liczby. Następnie opuszczamy kolejno początkowe cyfry, aż dojdziemy do ostatniej. Dzięki Duplexowi możemy bardzo szybko podnosić liczby do kwadratu, jednak skąd możemy mieć pewność, że metoda ta zadziała w każdym przypadku? Jeśli nie mamy do dyspozycji kalkulatora, to podnosimy liczby do kwadratu za pomocą mnożenia pisemnego. Przyjrzyjmy się dokładniej podniesieniu do kwadratu w ten sposób liczby 23. Zacznijmy od końca. Widzimy, że ostatnia cyfra 9 tworzy się przez pomnożenie 3 i 3. Tak więc jest to 3 2 , czyli Duplex z 3. Następne są dwie szóstki, które po dodaniu dadzą nam 12. Jest to pomnożenie pierwszej i drugiej cyfry oraz ich podwojenie, czyli (2 · 3) · 2, co jest Duplexem z 23. Pierwszą cyfrą jest cztery, które jest wynikiem pomnożenia 2 i 2, czyli 2<sup>2</sup>, co, jak

wiemy, jest Duplexem z 2. Możemy przyjrzeć się podnoszeniu do kwadratu liczb wielocyfrowych, w każdym przypadku jest to analogia sposobu wedyjskiego.

Inną ciekawą zależnością jest Nikhilam Navatascaram Dashtah, która po polsku oznacza "wszystkie od 9, ostatnia od 10". Brzmi to nieco niejasno i zapewne niewielu z Was, drodzy Czytelnicy, zgadło, że w formule tej chodzi o mnożenie liczb. Zacznijmy od prostego działania: 9 · 7. W nazwie tej sutry nie bez powodu pojawiła się dziesiątka. Przyjrzyjmy się pierwszej liczbie i wykonajmy na niej jedno proste działanie:  $10 - 9 = 1$ . Teraz to samo zróbmy z drugą:  $10 - 7 = 3$ . Naszym kolejnym krokiem będzie obliczenie cyfry jedności wyniku mnożenia 9 · 7. Mnożymy wyniki dwóch poprzednich działań: 1 · 3, co daje oczywiście trójkę. <sup>3</sup> 3 <sup>Zapisujemy ją w odpowiednim miejscu. Teraz czas na cyfrę dziesiątek wyniku.</sup> Tutaj mamy parę możliwości. Pierwszą z nich jest dodanie 9 do 7 i odjęcie od wyniku 10. Drugi sposób to odjęcie od dziesiątki 1 i 3. Trzecią możliwością jest odejmowanie krzyżowe, czyli od 9 odejmujemy 3, albo od 7 odejmujemy 1. Wszystkie te działania (wystarczy wykonać jedno) dają ten sam wynik: 6, co daje oczekiwany rezultat 63. Poniżej znajduje się tożsamość algebraiczna, uzasadniająca słuszność przedstawionej metody

$$
(x - a)(x - b) = x(x - a - b) + ab.
$$

W tej sutrze, podobnie jak w poprzedniej, gdy w "mniejszym" wyniku otrzymamy liczbę dwucyfrową, cyfrę dziesiątek dodajemy do cyfry jedności liczby znajdującej się po lewej stronie. Przy mnożeniu liczb dwucyfrowych metoda nie zmienia się szczególnie. Jedyna różnica to liczba, do której "dopełniamy", w tym przypadku będzie to setka. Gdy "mniejszy" wynik ma więcej niż dwie cyfry, "nadmiar" dodajemy do liczby znajdującej się z lewej strony. Analogicznie dla mnożenia liczb trzycyfrowych "dopełnieniem" jest 1000. Sposób jest bardzo przyjemny. Kiedy <sup>71</sup> <sup>|</sup><sup>2</sup> 04 = 7304 czynniki mnożenia nieznacznie przekraczają 10 (lub 100, 1000 itd.) warto nie dopełniać do większej liczby postaci  $10^a$ , a zająć się "nadwyżką" czynników (nadmiarem w stosunku do liczby  $10^a$ , mniejszej niż czynniki). Gdy chcemy pomnożyć 12 i 11, co robić? Tym razem jednak to od 12 odejmujemy 10 i otrzymujemy dwa. To samo robimy z 11. Historia lubi się powtarzać, ale tym razem przy dwójce i jedynce zapisujemy plusy. Aby uzyskać prawą stronę (cyfrę jedności), robimy to samo co poprzednio – mnożymy 2 i 1. Zmiany natomiast występują po lewej stronie wyniku. Tym razem nie odejmujemy, a dodajemy liczby  $\frac{132}{2}$  krzyżowo. W ten sposób uzyskujemy nasz wynik: 132. W przypadku, gdy mnożymy jedną liczbę powyżej dziesiątki i jedną poniżej, np. 12 × 8, musimy postępować według poniższych kroków: na początku wykonujemy dwa proste działania:  $12 - 10 = 2$ ,  $10 - 8 = 2$ . Następnie zapisujemy nadwyżkę 10 z plusem, a niedobór z minusem. Kolejnym krokiem jest lewa strona: jest tu kilka dróg, jedną z nich jest odjęcie od 12 dwójki, albo dodanie 2 do 8. W obu przypadkach otrzymujemy dziesiątkę. Teraz pora na prawą stronę – tu szlak jest tylko jeden: musimy pomnożyć 2 · −2, w związku z czym otrzymujemy −4. Ten minus sugeruje, że to jeszcze nie koniec. Kiedy od dziesięciu odejmiemy 4, otrzymamy 6 i będzie to nasza prawa strona. Z lewą sprawa jest troszkę trudniejsza. Po prawej stronie mieliśmy liczbę jednocyfrową, dlatego od 10 odejmujemy 1 i otrzymujemy dziewiątkę, która jest naszą lewą stroną. W ten sposób otrzymujemy wynik: 96.

> Mówiąc o tej sutrze, nie sposób nie wspomnieć o dwóch sub-sutrach, stworzonych do tej formuły. Nazywają się one: Anurupyena (co w wolnym tłumaczeniu oznacza "proporcjonalnie" lub "mnożenia") oraz Sishyate Seshasanjnah (co oznacza: "reszta pozostaje stała"). Te sub-sutry są uzupełnieniem do wcześniejszej metody. Przy mnożeniu 41 i 41 wcześniejszą metodą należy pomnożyć 59 i 59, co nie jest łatwym działaniem (metoda nic nie upraszcza). W takich przypadkach stosujemy sub-sutry. Działanie  $41 \times 41$  możemy wykonać na kilka sposobów:

1. Zanim zaczniemy mnożenie, ustalamy "podstawę pracy" (mnożymy lub dzielimy  $10^a$  przez liczbę naturalną, tak żeby wynik był zbliżony do czynników działania). W tym przypadku będzie to 100/2, czyli 50. Następnie odejmujemy od niej 41, co daje nam 9. W tym miejscu wykonujemy wszystko analogicznie do poprzednich przykładów. Kiedy wykonamy tradycyjne działania, czeka nas jeszcze jedno. Musimy podzielić lewy "mniejszy" wynik przez 2. Ostateczny wynik to 1681.

$$
9 \times 7 \quad -10 \\
 \hline\n 9 \rightarrow -1 \\
 \hline\n 7 \rightarrow -3 \\
 \hline\n 6 \mid 3 = 63
$$

 $7 \times 6$  −10

$$
7 \rightarrow -3
$$
  
\n
$$
\frac{6 \rightarrow -4}{3 \mid 12} = 42
$$
  
\n
$$
83 \times 88 \quad \text{-}100
$$
  
\n
$$
83 \rightarrow -17
$$

 $\frac{88 \rightarrow -12}{71 \mid_2 04} = 7304$ 

$$
11 \times 12 \t -10 \n11 \to +1 \n12 \to +2 \n13 \mid 2 = 13
$$

 $12\times 8$   $-10$  $12 \rightarrow +2$  $\frac{8 \rightarrow -2}{10 \mid -4} = 96$ 

$$
41 \times 41 \xrightarrow{-100/2} \\
 41 \rightarrow -9 \\
 \underline{41 \rightarrow -9} \\
 72 \overline{\phantom{0}32 \phantom{0}} \\
 16 \overline{\phantom{0}81} = 168
$$

$$
48 \times 49 \xrightarrow{-100/2}
$$
  
\n
$$
48 \rightarrow -2
$$
  
\n
$$
\underline{49 \rightarrow -1}
$$
  
\n
$$
\underline{72 \quad 47 \mid 2}
$$
  
\n
$$
23,5 \mid 2 = 2352
$$
  
\n
$$
41 \times 41 \xrightarrow{-10.5}
$$
  
\n
$$
\underline{41 \rightarrow -9}
$$
  
\n
$$
\underline{5 \quad 32 \mid 81}
$$
  
\n
$$
160 \mid 81 = 1681
$$
  
\n
$$
41 \rightarrow +1
$$
  
\n
$$
\underline{41 \rightarrow +1}
$$
  
\n
$$
\underline{41 \rightarrow +1}
$$
  
\n
$$
\underline{41 \rightarrow +1}
$$
  
\n
$$
\underline{41 \rightarrow +1}
$$
  
\n
$$
\underline{168 \mid 1 = 1681}
$$

Może się również zdarzyć, że dzielenie da wynik ułamkowy. Na przykład, gdy mnożymy 48 i 49. Podstawę możemy dobrać taką samą jak w poprzednim przypadku, czyli 50. Gdy dochodzimy do dzielenia lewej strony, pojawia się problem: 47/2 daje nam 23,5. W takiej sytuacji sprawdzamy, na którą cyfrę przypada ułamek – tu cyfra setek. Dlatego mnożymy ją razy sto, zamieniając 0,5 na 50. Dodajemy je do prawej strony i w ten sposób otrzymujemy wynik: 2352.

2. Drugim sposobem na obliczenie  $41 \times 41$  jest zmienienie podstawy na  $10 \cdot 5$ . Tutaj, gdy otrzymamy pierwszy wynik, musimy pomnożyć lewą stronę przez 5, co na końcu da 1681.

3. Ostatnim sposobem jest przyjęcie jako podstawy 10 · 4. Następnie tworzymy kwadratowy plan i otrzymujemy wstępne wyniki. W tym przypadku ostatnim krokiem będzie zwielokrotnienie lewej strony cztery razy.

Wydaje się, że wszystkie wątpliwości związane z tą metodą zostały rozwiane. Teraz mnożenie każdych dwóch liczb może zostać sprowadzone do prostych działań. Matematyka wedyjska odkryła wiele zależności między liczbami, które pozwalają skracać obliczenia, sprowadzać je do prostych rachunków na niewielkich liczbach. Ta gałąź królowej nauk jest standardowym przedmiotem w części indyjskich szkół. Jeśli zechcesz się w nią zagłębić i to właśnie jej używać do wykonywania obliczeń, musisz o czymś pamiętać. Nie wolno ulec stereotypowi, że wystarczy poznać wszystkie sutry i sub-sutry, a staniemy się "żywym kalkulatorem". Ta sztuka wymaga tyle samo pracy co inne, pokazuje skróty, ale, aby móc z nich swobodnie korzystać, musimy poświęcić im wiele czasu i trudu. Warto pamiętać, że sutry nie zawsze działają bezwarunkowo. Nie rozwiążemy nimi wszystkich problemów, warto je z pewnością zgłębiać i scalać, tworząc nowe metody.

### Zadania Redaguje Urszula PASTWA

**M 1498.** Czy istnieją takie funkcje kwadratowe  $f(x)$ ,  $g(x)$ ,  $h(x)$ , że równanie  $f(g(h(x))) = 0$  jest spełnione przez liczby 0, 1, 2, 3, 4, 5, 6, 7? Rozwiązanie na str. 5

M 1499. Czy istnieje wielokrotność liczby 2016<sup>2016</sup>, której zapis w systemie dziesiętnym zawiera wszystkie dziesięć cyfr? Rozwiązanie na str. 10

M 1500. Boki BC i CD prostokąta ABCD są styczne odpowiednio w punktach K i L do okręgu przechodzącego przez A. Na odcinku  $KL$  leży taki punkt  $M$ , że proste KL i AM są prostopadłe. Obliczyć pole prostokąta ABCD, wiedząc, że odcinek AM ma długość 1.

Rozwiązanie na str. 11

#### Przygotował Andrzej MAJHOFER

F 907. Skolimowana wiązka protonów ma kształt walca o promieniu R. Protony wiązki poruszają się ze stałą prędkością v równolegle do osi wiązki. Jaka siła działa na proton poruszający się w odległości  $r \leq R$ ? Przyjmujemy, że wewnątrz wiązki liczba protonów na jednostkę objętości jest stała i wynosi ρ. Rozwiązanie na str. 15

F 908. Wiązka naładowanych cząstek zmienia kierunek, gdy przechodzi przez obszar działania prostopadłego do niej pola elektrycznego lub magnetycznego. Oszacować, jakie musiałoby być natężenie E pola elektrycznego, żeby odchylana wiązka protonów o energii kinetycznej  $T = 60$  MeV – taką wiązką dysponuje Cyklotron Instytutu Fizyki Jądrowej w Krakowie – poruszała się wzdłuż łuku okręgu o promieniu  $r = 1$  m? Jaka musiałaby być wartość indukcji B pola magnetycznego, żeby wywołać takie samo zakrzywienie toru tej wiązki? Masa protonu wynosi  $m \approx 1 \text{ GeV/c}^2$ , a prędkość światła c  $\approx 3 \cdot 10^8 \text{ m/s}$ . Rozwiązanie na str. 3

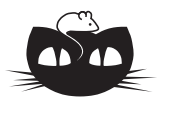

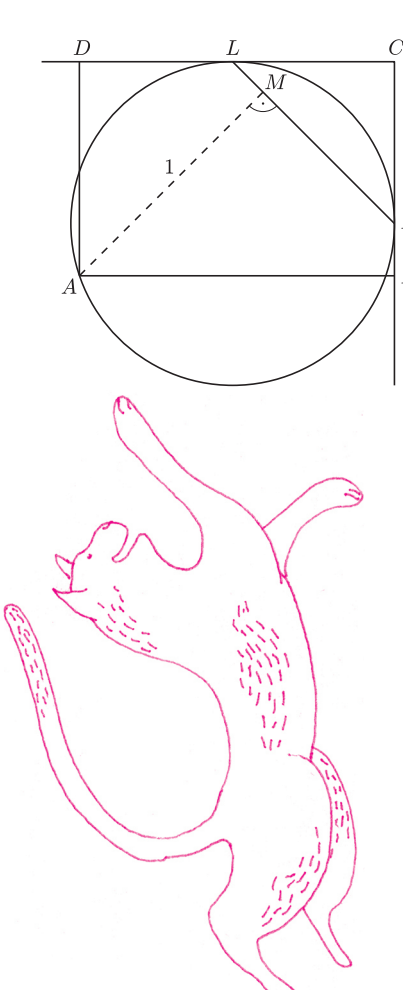

**8**

 $\overline{K}$  $\overline{B}$ 

#### Informatyczny kącik olimpijski (95): Optymalna trasa łazika

Tym razem na warsztat weźmiemy zadanie Remote Rover, które pojawiło się na jednym z konkursów TopCoder w roku 2005. Naszym zadaniem jest znalezienie najszybszej trasy dla marsjańskiego łazika poruszającego się po zróżnicowanym terenie. Teren ten możemy przedstawić jako prostokąt, w którym początkowe położenie łazika i punkt docelowy są jego przeciwległymi wierzchołkami. Prostokąt jest podzielony na n poziomych pasów o różnej szerokości; każdy z pasów charakteryzuje się inną prędkością maksymalną, którą może osiągać na nim łazik. A konkretnie: i-ty pas jest ograniczony prostymi $y = y_{i-1}$ oraz  $y = y_i$ , a łazik może na nim jechać z prędkością  $v_i$ .

Na rysunku obok przedstawiono przykładowy teren, w którym szukamy najszybszej drogi między punktami  $(x_0, y_0) = (0, 0)$  i  $(x_n, y_n) = (10, 6)$ . Podzielony jest na  $n = 3$  pasy, o kolejnych szerokościach 1, 3 i 2 (wyznaczone przez proste  $y_1 = 1$  i  $y_2 = 4$ ) i prędkościach przejazdu  $v_1 = 10$ ,  $v_2 = 5$  i  $v_3 = 7.5$ . Czas przejazdu drogą w linii prostej wynosi 1,879, najkrótszy zaś czas przejazdu równy 1,704 uzyskamy, jadąc dłużej pasem dopuszczającym większą prędkość łazika, a konkretnie przejeżdżając przez zaznaczone kolorem punkty  $(x_1, y_1) = (6,097, 1)$ i  $(x_2, y_2) = (7,799, 4)$ .

Jest jasne, że najszybsza droga między dwoma punktami na płaszczyźnie przebiega po linii prostej, ale tylko w przypadku terenu o jednakowej charakterystyce. Tak więc jeśli wyznaczymy punkty  $(x_1, y_1), \ldots, (x_{n-1}, y_{n-1})$ , przez które łazik będzie przejeżdżał, zmieniając pasy, to droga będzie prowadzić odcinkami łączącymi te punkty.

Czas potrzebny na pokonanie tej drogi wyraża się wzorem

$$
T(x_1, \ldots, x_{n-1}) = \sum_{1 \le i \le n} \frac{\sqrt{(x_i - x_{i-1})^2 + (y_i - y_{i-1})^2}}{v_i}
$$

Naszym zadaniem jest znalezienie zmiennych  $x_1, \ldots, x_{n-1}$  minimalizujących wartość funkcji T. Odpowiada to znalezieniu punktu, w którym zerują się wszystkie pochodne cząstkowe funkcji  $T$ . Pochodna po zmiennej  $x_i$  jest następująca:

$$
\frac{\partial T}{\partial x_i} = \frac{\partial}{\partial x_i} \left( \frac{\sqrt{(x_i - x_{i-1})^2 + (y_i - y_{i-1})^2}}{v_i} + \frac{\sqrt{(x_{i+1} - x_i)^2 + (y_{i+1} - y_i)^2}}{v_{i+1}} \right) =
$$

$$
= \frac{1}{2v_i} \frac{2(x_i - x_{i-1})}{\sqrt{(x_i - x_{i-1})^2 + (y_i - y_{i-1})^2}} + \frac{1}{2v_{i+1}} \frac{-2(x_{i+1} - x_i)}{\sqrt{(x_{i+1} - x_i)^2 + (y_{i+1} - y_i)^2}}.
$$

Jeśli przez  $\theta_i$  oznaczymy kąt pomiędzy linią pionową a odcinkiem łączącym punkty  $(x_{i-1}, y_{i-1})$  i  $(x_i, y_i)$ , to dostaniemy

$$
\frac{x_i - x_{i-1}}{\sqrt{(x_i - x_{i-1})^2 + (y_i - y_{i-1})^2}} = \sin \theta_i,
$$
  
unraszcza sie do

zatem pochodna po  $x_i$  upraszcza się

$$
\frac{\partial T}{\partial x_i} = \frac{\sin \theta_i}{v_i} - \frac{\sin \theta_{i+1}}{v_{i+1}}.
$$

Jeśli więc pochodne cząstkowe względem wszystkich zmiennych  $x_1, \ldots, x_{n-1}$  mają być równe zero, to musi być spełniony następujący układ równań:

$$
(\star) \qquad \qquad \sin \theta_{i+1} = \frac{v_{i+1}}{v_i} \sin \theta_i \qquad \text{dla } 1 \le i < n.
$$

Zauważmy, że ustalenie wartości  $\theta_1$  powoduje jednoznaczne wyznaczenie pozostałych wartości kątów, a to z kolei wyznacza nam wartości zmiennych  $x_1(\theta_1), \ldots, x_{n-1}(\theta_1)$ oraz pewną wartość zmiennej  $x_n(\theta_1)$ , przy czym niekoniecznie równą długości prostokąta. Innymi słowy, przy ustalonym  $\theta_1$  układ  $(\star)$  określa, jakie warunki musi spełniać najszybsza droga do górnego boku prostokąta, a uzyskana wartość  $x_n(\theta_1)$ oznacza położenie ostatniego punktu na tej drodze. Widać, że  $x_n(\theta_1)$  jest monotoniczną funkcją zmiennej  $\theta_1$  (zwiększenie  $\theta_1$  powoduje zwiększenie wszystkich pozostałych kątów), więc możemy zastosować wyszukiwanie binarne, aby znaleźć taką wartość  $\theta_1\in[0,\frac{\pi}{2}),$ że  $x_n(\theta_1)=x_n.$ Należy jednak pamiętać o przypadku, gdy dla dużych kątów przy rozwiązywaniu układu (\*) rozwiązanie nie będzie istnieć (gdy prawa strona jednego z równań będzie większa niż 1).

Na koniec wspomnijmy, że wzór  $\star$ ) może być znany Czytelnikom z lekcji fizyki, gdzie pod nazwą prawa Snella opisywał zmianę kierunku biegu promienia światła przy przejściu przez granicę między dwoma ośrodkami o różnych współczynnikach załamania (zależnych od prędkości światła w tych ośrodkach). Jaki jest związek między naszym zadaniem, a zachowaniem się światła w różnych ośrodkach, pozostawiamy Czytelnikom do samodzielnego zbadania.

Tomasz IDZIASZEK

.

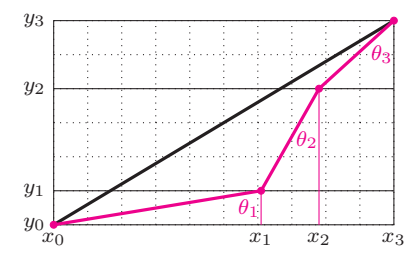

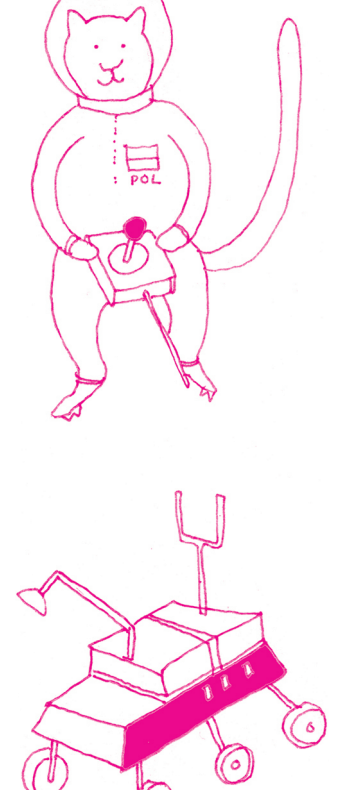

ciągu 2 −6 4 −2 3 4 −1 −3 jest 4 −2 3 4 o sumie 9

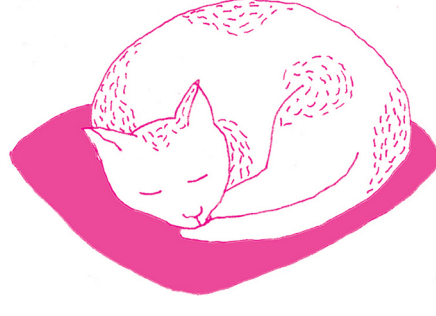

### O co chodzi w złożoności czasowej Jakub RADOSZEWSKI

Jeśli mam przybliżyć komuś pojęcie złożoności czasowej, zazwyczaj opowiadam mu następujący problem. Dany jest ciąg liczb całkowitych  $a_1, \ldots, a_n$ , a naszym celem jest znaleźć jego fragment – czyli spójny podciąg – którego suma elementów jest Przykładowo, maksymalnym fragmentem jak największa. Dokładniej, należy napisać program, który wczytuje ciąg liczb całkowitych i wyznacza sumę elementów w takim maksymalnym fragmencie. Zadanie to można zinterpretować, na przykład, tak: dla określonego ciągu transakcji na koncie (wpłaty, wypłaty) chcemy wyznaczyć przedział czasu, w którym bilans transakcji był możliwie najkorzystniejszy.

> Nasz ciąg najwygodniej reprezentować w tablicy. Pierwsze przychodzące na myśl rozwiązanie może polegać na przejrzeniu wszystkich fragmentów ciągu i sprawdzeniu, który z nich ma maksymalną sumę. W języku Pascal taka funkcja może wyglądać następująco:

```
function max fragment (var a : array of LongInt ;n : LongInt) : LongInt;
var i, j, k, wyn, suma : LongInt;
begin
  wyn := 0;
  for i := 1 to n do
     for j := i to n do begin
        \{rozważamy fragment a[i], \ldots, a[j] \}suma := 0;
        for k := i to j do
          suma := suma + a[k];
        if suma > wyn then
          wyn := suma;end ;
  \label{eq:max} \begin{aligned} & \text{max\_fragment} \ := \ \text{wyn} ; \end{aligned}end ;
```
Czy to jest dobre rozwiązanie? Można je chwilę potestować i stwierdzić, że dla kilku przykładów daje poprawne wyniki. Ale dobre to nie tylko znaczy poprawne. Czy ten program jest szybki? Sprawdźmy!

Na potrzeby tego zadania wygenerowaliśmy trzy testy zawierające ciągi o długościach 100, 10 000 i 1 000 000. Gdy uruchamiamy na tych testach program oparty na powyższej funkcji, to na pierwszym z nich działa w ułamku sekundy, ale dla drugiego i trzeciego trudno doczekać się końca jego działania.

Nie trzeba było jednak uruchamiać tego programu, żeby domyślić się, że tak właśnie będzie. Spróbujmy ustalić, ile operacji wykonuje ten program dla danych wejściowych rozmiaru n. W programie występuje cała gama różnych operacji – przypisania, operacje arytmetyczne, warunki, pętle. . . – i trudno byłoby to tak dokładnie policzyć. Warto więc ustalić, która operacja jest operacją dominującą, czyli którą operację wykonujemy najczęściej – i tę operację zliczać. Łatwo zauważyć, że w tym przypadku będzie to zwiększanie wartości zmiennej suma. Ile razy ma to miejsce? Dla każdego fragmentu  $a_i, \ldots, a_j$  wykonujemy  $j - i + 1$  takich operacji, a zatem łącznie będzie ich:

$$
\sum_{i=1}^{n} \sum_{j=i}^{n} (j - i + 1).
$$

Po pracowitym przeliczeniu tej sumy, którego oglądania darujemy Czytelnikowi, wychodzi:

 $\frac{1}{6}n^3 + \frac{1}{2}n^2 + \frac{1}{3}n$ .

Nietrudno teraz sprawdzić, że dla  $n = 100, 10000, 1000000$  otrzymujemy, odpowiednio, 171 700, mniej więcej  $1.7 \cdot 10^{11}$  i mniej więcej  $1.7 \cdot 10^{17}$  operacji. Biorąc pod uwagę, że obecnie komputery mogą wykonać maksymalnie 10<sup>9</sup> bardzo prostych operacji na sekundę, widzimy, dlaczego nasz program działa tak wolno.

W takim razie warto zastanowić się nad tym, czy nie ma szybszego rozwiązania. Najbardziej znaczący składnik w powyższym wzorze to, oczywiście, składnik z  $n^3$ 

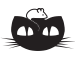

Rozwiązanie zadania M 1499. Tak! Niech  $k$  będzie taką liczbą naturalną, że

 $10^k > 2016^{2016}$ . Rozważmy liczby<br>1234567890 ·  $10^k + l$  dla<br> $l = 1, 2, ..., 2016^{2016}$ . Zapis każdej z nich rozpoczyna się od 1234567890, więc zawiera wszystkie dziesięć cyfr.<br>Jednocześnie jest to 2016<sup>2016</sup> kolejnych liczb naturalnych, więc jedna z nich jest<br>wielokrotnością liczby 2016<sup>2016</sup>.

Złożoność czasową nazywa się także $zlozonością \ obliczeniową$  lub po prostu złożonością. Formalnie, notacja  $O(f(n))$ oznacza, że istnieje taka stała M, że dla każdego n algorytm wykonuje co najwyżej  $Mf(n)$  operacji.

w algorytmice sumami częściowymi lub prefiksowymi ciągu.

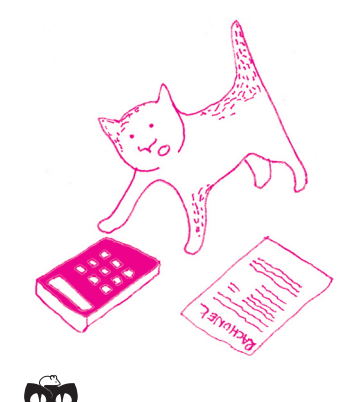

Rozwiązanie zadania M 1500. Prosta AM jest prostopadła do KL, więc jest nachylona do boków prostokąta pod kątem 45◦ . Ponadto kąt środkowy oparty na cięciwie KL jest prosty, a stąd<br>  $≼KAL = ≼ 45° = ∠BAM.$ 

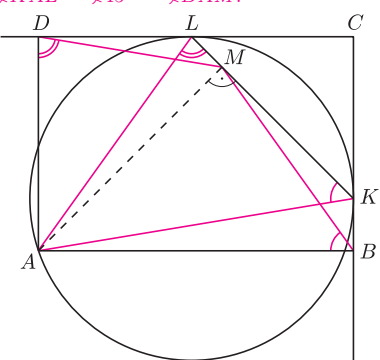

Czworokąt ABKM jest opisany na okręgu o średnicy AK. W takim razie kąty ABM  $AKM$  są równe.

Otrzymujemy, że trójkąty ABM i AKL są podobne. Analogicznie trójkąty AMD i AKL są podobne. W takim razie mamy podobieństwo trójkątów ABM i AMD, a stąd

$$
\frac{AB}{AM} = \frac{AM}{AD}.
$$

Bezpośrednio stąd wynika, że pole prostokąta ABCD jest równe  $AB \cdot A\ddot{D} = AM^2 = 1.$ 

i to on w decydującym stopniu wpływa na to, że nasz program działa tak wolno. Z tego względu w analizie liczby operacji wykonywanej przez program (czy raczej algorytm) pomija się składniki niższego rzędu, co w przypadku wielomianów oznacza, że interesuje nas tylko jednomian o najwyższym wykładniku. Dalszym uproszczeniem jest pominięcie, zazwyczaj niedużych, stałych czynników. W ten sposób uzyskujemy funkcję, która z niezłym przybliżeniem określa czas działania wynikowego programu. Powiemy więc, że nasz algorytm ma złożoność Złożoność czasową nazywa się także  $\qquad \qquad czasową\ O(n^3).$  Przykładowo, dla trzech podanych wartości  $n$  funkcja  $n^3$ przyjmuje wartości  $10^6$ ,  $10^{12}$  i  $10^{18}$ , co nieźle przybliża dokładnie obliczone liczby operacji. W dalszej części artykułu spróbujemy przekonać się, że pojęcie złożoności czasowej pomaga w projektowaniu szybkich programów.

> Intuicyjnie złożoność  $O(n^3)$  wzięła się w powyższym programie stąd, że rozpatrujemy wszystkie fragmenty ciągu, których jest z grubsza  $n^2$ , i obliczamy sumę każdego z nich, co wymaga maksymalnie  $n$  dodawań – łącznie, mniej więcej,  $n<sup>3</sup>$  dodawań. Gdyby dało się szybciej obliczać sumę fragmentu, udałoby nam się wykonywać jedynie mniej więcej  $n^2$  operacji...

Okazuje się, że jest to możliwe. W rozwiązaniu przydaje się pomysł z zakresu księgowości: aby łatwo sprawdzać, na ile dobry był dany okres na koncie, wystarczy po każdej operacji przechowywać łączny bilans z wszystkich dotychczas Takie bilanse dla ciągu nazywa się wykonanych operacji. W ten sposób do określenia sumy danego okresu wystarczy nam znajomość bilansu na koniec tego okresu oraz bilansu tuż przed jego rozpoczęciem. Kod odpowiedniej funkcji znajduje się poniżej.

```
function max fragment2 (var a : array of LongInt;
                             n : LongInt) : LongInt;
var i, j, wyn, suma : LongInt;
  bilans : array[0 \t.. MAX N] of LongInt;
begin
  bilans [0] := a [0];for i := 1 to n do
    bilans [i] := \text{bilans} [i - 1] + \text{a}[i];wyn := 0;
  for i := 1 to n do
    for j := i to n do begin
      suma := bilans [j] - bilans [i - 1];
       if suma > wyn then
        wyn := suma;end ;
  max fragment2 := wyn;
end ;
```
Zbadajmy, na ile szybkie jest to rozwiązanie. Uruchomienie go na naszych trzech testach wykazuje znaczącą poprawę: dla pierwszych dwóch testów wyniki otrzymujemy prawie natychmiast, choć dla trzeciego znów nie udaje się doczekać na odpowiedź. A co wykazuje analiza "teoretyczna"? Operacją dominującą będzie teraz dowolna z operacji wykonywanych wewnątrz dwóch zagnieżdżonych pętli. Każda z nich wykonywana jest tyle razy, ile jest możliwych wyborów indeksów  $1 \leq i \leq j \leq n$ , czyli

$$
\binom{n}{2} = \frac{1}{2}n^2 + \frac{1}{2}n
$$

razy, co odpowiada złożoności czasowej  $O(n^2)$ . Obliczenia wstępne polegają na wykonaniu zaledwie n − 1 dodawań, więc można je pominąć w opisie złożoności. Dla  $n = 10^2, 10^4, 10^6$  mamy zatem mniej więcej  $10^4, 10^8$  i  $10^{12}$  operacji.

Nie moglibyśmy jednak tego wszystkiego pozostawić, nie przedstawiając rozwiązania, które poradzi sobie z naszym największym testem. Znów, intuicyjnie, złożoność czasowa  $O(n^2)$  powyższego rozwiązania bierze się stąd, że rozpatrujemy wszystkie początki i końce fragmentów, a każdych z nich jest n. Postawmy śmiałe pytanie: czy dałoby się zamiast tego rozważać np. tylko początki albo tylko końce fragmentów?. . . Okazuje się, że tak!

W tym celu wystarczy zapytać, jak dla ustalonego końca fragmentu dobrać początek fragmentu, tak aby suma fragmentu była maksymalna. Będzie to,

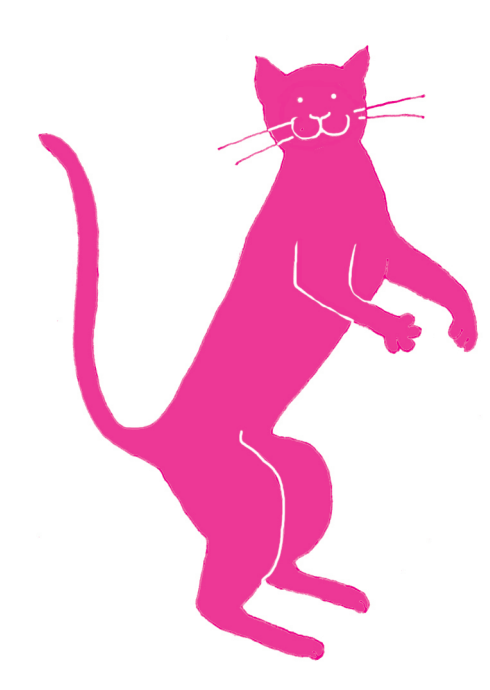

Maszyną górnolotnie będzie nazywany zestaw pudełek opatrzonych w etykietki, koraliki oraz stosowną instrukcję obsługi.

Uczenie się oznacza adaptacyjne zmiany w systemie, w tym sensie, że w miarę postępu procesu te same zadania wykonywane są przynajmniej tak samo

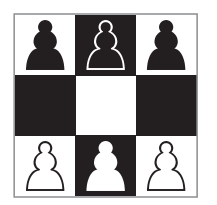

Rys. 1. Początkowe ustawienie w grze Hexapawn.

oczywiście, taki indeks operacji, przed wykonaniem której bilans na koncie jest możliwie najmniejszy!

function max fragment $3$  (var a : array of LongInt; n : LongInt ) : LongInt ; var i, j, wyn, suma, min bilans : LongInt; bilans :  $array [0 \dots MAX_N]$  of  $LongInt;$ begin bilans  $[0] := a [0];$ for  $i := 1$  to  $n$  do bilans  $[i] := \text{bilans } [i - 1] + \text{a } [i];$ wyn  $:= 0$ ; min bilans  $:= 0$ ; for  $j := 1$  to n do begin  $suma := bilans[j] - min\_bilans;$ if suma  $>$  wyn then  $\begin{array}{rcl} \text{wyn} & := & \text{suma} \, ; \end{array}$ if bilans  $[j] < min$  bilans then min bilans  $:=$  bilans  $[i]$ ; end ; max  $fragnent3 := wyn$ ; end ;

Tym razem główna pętla wykonuje jedynie kilka prostych operacji, więc standardowo z pominięciem stałej określamy złożoność czasową ostatecznego rozwiązania jako  $O(n)$ . I rzeczywiście, jak można się już domyślić, to rozwiązanie bez problemu radzi sobie z wszystkimi trzema testami.

W tym artykule spróbowaliśmy w kilku słowach opowiedzieć, na czym polega analiza złożoności czasowej algorytmów. Celowo pominęliśmy kwestie takie jak Programy i testy opisane w artykule są dobór odpowiednich typów danych (czy typ LongInt wystarcza?) oraz złożoność<br>
dostępne na stronie deltami edu.pl programaczyli – znów przybliżone – określenie zużycia pamieci przez pro pamięciową, czyli – znów przybliżone – określenie zużycia pamięci przez program.

### Hexapawn, czyli czego można nauczyć pudełka Kamila ŁYCZEK

Zamiast analizować, czy gra jest sprawiedliwa, zamiast szukać najlepszych strategii graczy, można stworzyć pewną maszynę, która część tej pracy wykona za nas. Trzeba jej objaśnić zasady, a potem z nią grać, niekoniecznie najlepiej – w końcu jeszcze nie przeanalizowaliśmy gry. Maszyna, grając, zapamiętując i wyciągając wnioski z przegranych oraz wygranych (co śmiało można zakwalifikować jako uczenie się), prędzej czy później zorientuje się, jak grać możliwie najlepiej, a więc ogrywać nas, o ile to tylko możliwe.

dobrze jak we wcześniejszych etapach. **Instrukcja gry Hexapawn dla ludzkich graczy.** Gra rozgrywa się na szachownicy  $3 \times 3$ . Początkowe ustawienie przedstawia rysunek 1. Dwaj gracze (pierwszy – biały, drugi – czarny) ruszają się na przemian. W każdym ruchu gracz rusza się jednym ze swoich pionków jedno pole do przodu lub, jeżeli ma taką możliwość, może (nie musi) wykonać bicie pionka przeciwnika jedno pole po skosie do przodu. Wygrywa ten gracz, który jako pierwszy dotrze swoim pionkiem na przeciwną stronę szachownicy (na jedno z pól, z których grę rozpoczynał przeciwnik) lub który uniemożliwi jakikolwiek ruch przeciwnikowi (zbije wszystkie jego pionki bądź go zablokuje).

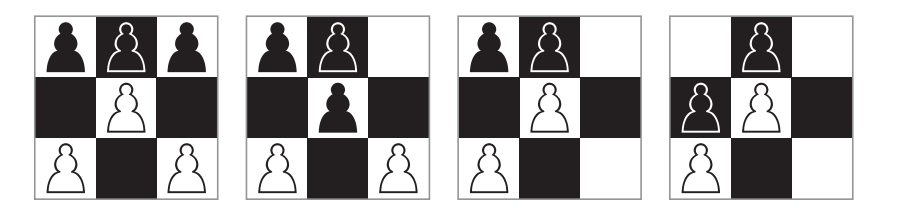

Rys. 2. Przykładowa rozgrywka zakończona wygraną gracza czarnego.

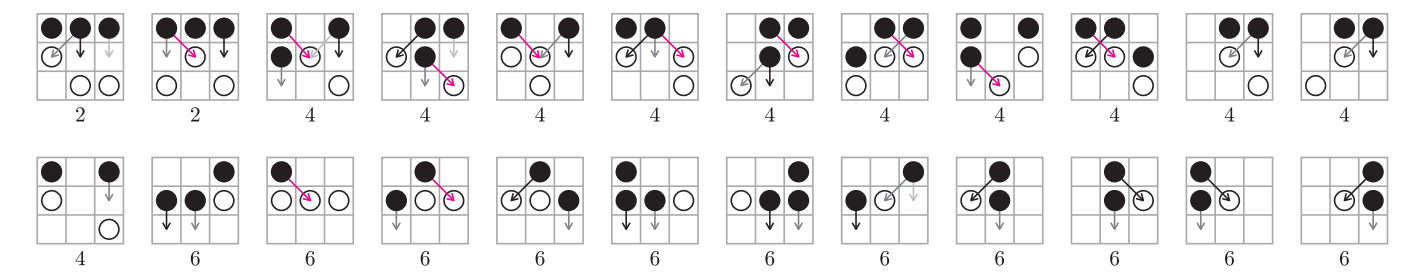

każdą etykietką oznacza, w którym z kolei ruchu w grze dana sytuacja może zaistnieć.

Faktycznie istnieją więcej niż 24 różne sytuacje w rozgrywce. W drugim ruchu mogą powstać trzy, a nie dwie możliwości (inaczej niż na rysunku 3). Jednak ruch białego gracza w pierwszym ruchu skrajnym pionkiem, niezależnie czy prawym czy lewym, prowadzi do analogicznych sytuacji. Rozważenie tylko jednej z nich przyspiesza uczenie.

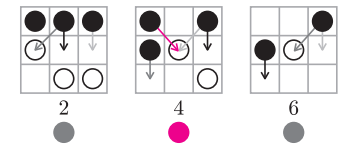

Rys. 4. Przykładowa rozgrywka wygrana przez maszynę. Żaden koralik nie jest usuwany.

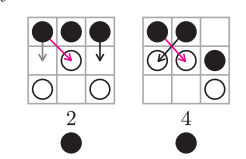

Rys. 5. Po wykonaniu czwartego ruchu, oznaczonego czarną strzałką, biały gracz wygra. Jego jedynym możliwym ruchem będzie poruszenie się pionkiem znajdującym się na środku planszy jedno pole do przodu. Maszyna przegra. Z powyższego pudełka z numerem 4 usuwamy czarny koralik.

Artykuł Gardnera o maszynie samouczącej jest przedrukowany m.in. w książce Knots and Borromean Rings, Rep-Tiles, and Eight Queens: Martin Gardner's Unexpected Hanging, The New Martin Gardner Mathematical Library, 2014.

Rys. 3. Etykietki maszyny. Numer pod **Instrukcja gry dla maszyny.** Droga Maszyno, w każdym swoim ruchu (jesteś graczem drugim, czarny kolor pionków) możesz znaleźć się w jednej z sytuacji przedstawionych na rysunku 3. Masz wtedy do dyspozycji tylko te ruchy, które są oznaczone strzałkami. Wybierasz jeden z dostępnych Ci ruchów. Następnie rusza się gracz biały. Po nim ponownie wykonujesz Twój ruch, znowu wybierasz strzałkę, aż. . . znajdziesz się w sytuacji, której nie ma na rysunku, oznacza to koniec gry. Powodzenia, Maszyno!

> Instrukcja techniczna gry (dla nauczyciela maszyny). Maszyna składa się z 24 pudełek, każde opatrzone etykietą (rys. 3) przedstawiającą sytuację, która może zaistnieć w grze oraz możliwe do wykonania w tej sytuacji ruchy (kolorowe strzałki). Do każdego pudełka należy włożyć koraliki w kolorach odpowiadających strzałkom. W każdym pudełku znajdzie się tyle koralików, ile strzałek jest na jego etykietce, w kolorach takich jak strzałki. W parzystych ruchach należy odszukać pudełko z odpowiadającą grze sytuacją, a następnie losowo wykonać ruch (wylosować koralik i wykonać takie posunięcie, jakie przedstawia strzałka w jego kolorze). Koralik należy zostawić przed pudełkiem aż do końca partii.

> Jeżeli grę wygra maszyna, wkładamy wszystkie wyjęte podczas partii koraliki z powrotem do odpowiednich pudełek. Jeżeli grę wygra gracz biały, usuwamy z ostatniego użytego pudełka wylosowany koralik (odpowiadający ostatniemu w grze ruchowi maszyny). Rozpoczynamy kolejną grę z jednym koralikiem mniej lub z taką samą liczbą koralików. Usunięcie koralika z ostatniego pudełka będzie skutkować tym, że kiedy maszyna ponownie znajdzie się w analogicznej sytuacji, nie wykona ruchu, który wcześniej doprowadził ją do przegranej (pamięta porażki).

> Jeżeli pudełko zostanie puste, usuwamy je z maszyny. Jeżeli maszyna znajdzie się w takiej sytuacji, oznacza to, że nie może wykonać żadnego ruchu, należy traktować to jako jej przegraną (mimo że według reguł dla ludzkich graczy istnieją dozwolone ruchy).

> Opisaną metodą będą sukcesywnie eliminowane wszystkie ruchy prowadzące do przegranej drugiego gracza. Pozostaną tylko posunięcia nieprowadzące do przegranej. Jak łatwo się przekonać, maszyna staje się mądrzejsza tylko po przegranej partii. Po dokładnie 11 przegranych (co oznacza około 40 gier z myślącym przeciwnikiem) maszyna nauczy się ogrywać nas zupełnie (w grze Hexapawn strategię wygrywającą ma drugi gracz). Nauka będzie tym szybsza, im lepszy przeciwnik maszyny.

> Nieco szerzej. Gra Hexapawn została wymyślona przez Martina Gardnera w celu zilustrowania prostego działania maszyny samouczącej się, co opisał w rubryce Mathematical Games w Scientific American w marcu 1962. Maszynę nazwał HER (ang. Hexapawn Educable Robot) i stworzył dla niej partnera, samouczącego się robota HIM (ang. Hexapawn Instructable Matchboxes), który był graczem wykonującym pierwszy ruch (i wszystkie nieparzyste) w ich wspólnych partiach.

> Maszyna może być zaprojektowana w nieco inny sposób. Jeżeli zależy nam nie na tym, aby jak najszybciej stała się mistrzem, lecz na tym, żeby np. przegrała jak najmniejszą liczbę partii podczas 20 rozgrywek, wtedy warto nie tylko karać (wyjmując koraliki), ale nagradzać za wygraną poprzez dokładanie koralików w odpowiednich kolorach do wszystkich pudełek użytych w wygranej rozgrywce.

Analogiczne maszyny mogą zostać zbudowane do rozgrywania innych gier. Pierwsza tego typu maszyna rozgrywała grę kółko i krzyżyk, składała się z 300 pudełek. Została opisana w 1961 roku przez Donalda Michie, biologa z Uniwersytetu w Edynburgu.

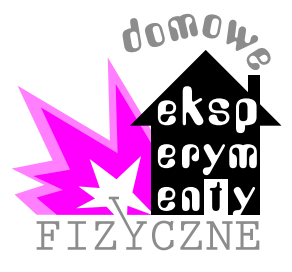

Do doświadczeń potrzebne będą: dwie cienkie listewki, cztery bombki choinkowe lub niewielkie plastikowe butelki, igła do szycia ręcznego, szklanka, głośnik elektrodynamiczny niskotonowy lub kolumna głośnikowa, generator elektroniczny o częstotliwości akustycznej, klej epoksydowy, np. Poxipol, nóż i linijka, opcjonalnie: dwa kawałki sklejki, wkręty do drewna, mała probówka i pręt drewniany.

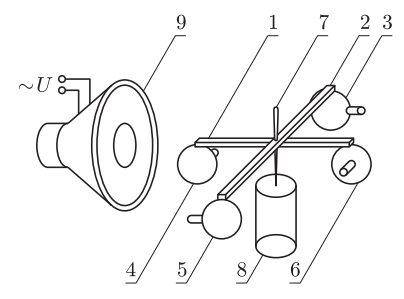

Rys. 1. Najważniejsze elementy karuzeli Helmholtza; 1,2 – cienkie listewki, 3–6 bombki choinkowe, 7 – igła do szycia, 8 – odwrócona szklanka, 9 – głośnik. Bombki można zastąpić małymi, plastikowymi butelkami o rozmiarach kilku centymetrów.

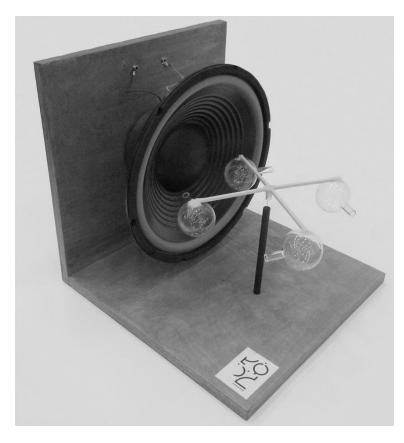

Fot. 1. Karuzela Helmholtza. "Ramę" przyrządu wykonano z dwóch kawałków sklejki – poziomego i pionowego – głośnik przyklejono bezpośrednio do pionowego kawałka. Łożysko wirnika stanowi mała probówka, odwrócona dnem do góry i przyklejona od dołu do krzyżaka. Wirnik opiera się na ostrzu igły, wprowadzonej do probówki i osadzonej tępym końcem we wsporniku, który osadzono w poziomym kawałku sklejki.

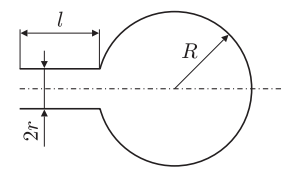

Rys. 2. Schemat rezonatora

### Karuzela Helmholtza

Stanisław BEDNAREK

Wybitny niemiecki fizyk, Hermann von Helmholtz żył w latach 1821–1894. Nie sposób wymienić tu choćby w skrócie jego wkładu do nauki. Podziw teoretyków budzi współudział Helmholtza w sformułowaniu zasady zachowania energii. Doświadczalnicy z pewnością pamiętają zbudowany przez niego i do dziś używany układ cewek kołowych, pozwalający na wytwarzanie w dużej objętości pola magnetycznego o stałej indukcji albo o stałym gradiencie. Na każdym zaś duże wrażenie robi nieodmiennie skonstruowana przez Helmholtza karuzela obracana niewidzialnymi falami dźwiękowymi, określana dziś jego nazwiskiem.

Zbudowanie karuzeli Helmholtza jest bardzo łatwe. Dwie cienkie listewki należy połączyć w połowie długości pod kątem prostym, żeby uzyskać krzyżak o równych ramionach (rys. 1). Najprościej skleić je klejem epoksydowym. Krzyżak powinien być możliwie lekki, dlatego odpowiednie rozmiary listewek to długość około 25 cm i grubość około 3–5 mm. W zbudowanym modelu zastosowano listewki z balsy (do kupienia w sklepach dla modelarzy i plastyków), ale można też zastosować listewki sosnowe, spotykane w hipermarketach technicznych i sklepach meblowych. W miejscu połączenia listewek wbijamy prostopadle do nich igłę, która będzie pełnić rolę osi. Do końca każdej listewki przyklejamy klejem epoksydowym po jednej bombce choinkowej, najlepiej o średnicy 3–6 cm; bombki mogą być szklane lub plastikowe. Z szyjek bombek należy usunąć druciki i nakładki, służące do zawieszania na choince. Otwarte końce szyjek wszystkich bombek powinny być ustawione poziomo i skierowane w tę samą stronę, prostopadle do listewek. Po stwardnieniu kleju najważniejsza część karuzeli – wirnik – jest gotowa.

W celu uruchomienia karuzeli na stole ustawiamy szklankę odwróconą do góry dnem. Na dnie szklanki należy oprzeć ostry koniec igły wirnika. Takie rozwiązanie daje najprostszy sposób zminimalizowania tarcia podczas obrotu. Wirnik powinien znajdować się z dala od wszelkich powiewów i mieć pozycję poziomą. Jeśli wirnik przechyla się w stronę któregoś z ramion, to trzeba go zrównoważyć przez dociążenie przeciwległego ramienia, na przykład przez nałożenie na nie odrobiny kleju. Obok wirnika należy zamocować głośnik, tak żeby jego oś była prostopadła do igły i znajdowała się na wprost szyjek bombek. Głośnik podłączamy do generatora, ustawiając możliwie dużą amplitudę napięcia na jego wyjściu, uważając jednak, żeby nie przekroczyć dopuszczalnej mocy głośnika. Zmieniamy częstotliwość napięcia i w pewnym momencie wirnik z bombkami powinien zacząć się obracać. Zjawisko to zachodzi, gdy częstotliwość napięcia na wyjściu generatora jest równa częstotliwości fali dźwiękowej, dla której występuje rezonans masy powietrza zawartego wewnątrz bombki. Dla sugerowanych bombek o kilkucentymetrowej średnicy i średnicy szyjki około 1 cm ta częstotliwość wynosi kilkaset herców. W ogólnym przypadku dla tego typu rezonatora jego częstotliwość rezonansowa $f_{\rm rez}$ wyraża się wzorem

$$
f_{\text{rez}} = \frac{v}{2\pi} \sqrt{\frac{S}{Vl}},
$$

gdzie  $v$  jest prędkością dźwięku w powietrzu,  $V, S$  oraz  $l$  są zaś odpowiednio objętością bombki oraz polem przekroju poprzecznego i długością szyjki rezonatora. Dla przedstawionego na rysunku 2 rezonatora kulistego mamy

$$
S = \pi r^2 \quad \text{oraz} \quad V = \frac{4\pi}{3} R^2.
$$

Wykorzystując zbudowaną karuzelę Helmholtza, możemy przeprowadzić szereg interesujących eksperymentów, m.in. sprawdzić zgodność wyznaczonej doświadczalnie częstotliwości rezonansowej z wartością obliczoną z podanego wyżej wzoru, zbadać zależność szybkości obrotu wirnika od amplitudy napięcia i prądu zasilania głośnika oraz od natężenia dźwięku. Bardziej zaawansowani mogą ponadto wyznaczyć moment bezwładności wirnika i jego energię kinetyczną, a następnie obliczyć sprawność tego niezwykłego silnika, napędzanego falami dźwiękowymi. Wszyscy zaś będą mieć niewątpliwie wiele satysfakcji przy demonstracji tego widowiskowego urządzenia mniej wtajemniczonym.

### Pouczająca historia o tym, czy koty wymyśliły astronomię

#### Bożena CZERNY

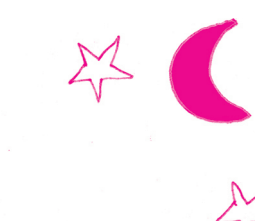

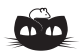

Rozwiązanie zadania F 907. Rozumowanie przeprowadzimy dla nieskończenie długiej wiązki. Protony poruszają się ze stałą prędkością równolegle do osi wiązki, a więc składowe pól E i B wzdłuż wiązki są równe zeru. Z symetrii układu wynika, że dla każdej wartości r różne od zera mogą być tylko składowa pola E prostopadła do osi wiązki, skierowana od osi wiązki na zewnątrz i składowa pola $\overset{\circ}{B}$ prostopadła do pola E i do prędkości v. Wartości E i B są przy tym jedynie funkcjami odległości r od osi wiązki. Na podstawie prawa Gaussa (obliczamy strumień  $\vec{E}$  przez powierzchnię walca) mamy

$$
2\pi rhE(r) = \pi r^2he\rho/\varepsilon_0,
$$

gdzie e oznacza ładunek protonu,  $\varepsilon_0$  to przenikalność dielektryczna próżni, a  $h$  – "grubość plasterka"<br/>wiązki. Prawo Ampère'a (obliczamy krążenie wzdłuż okręgu o środku w centrum wiązki) prowadzi natomiast do równania

$$
2\pi rB/\mu_0 = \pi r^2 e\rho v,
$$

w którym  $\mu_0$  jest przenikalnością magnetyczną próżni. Podstawiając otrzymane w ten sposób wartości E i B do wzoru na siłę Lorentza, otrzymujemy, że na proton wiązki działa siła F prostopadła do osi wiązki i skierowana na zewnątrz wiązki:

$$
F = \frac{e^2 \rho r}{2} \left( \frac{1}{\varepsilon_0} - v^2 \mu_0 \right) =
$$
  
= 
$$
\frac{e^2 \rho r}{2\varepsilon_0} \left( 1 - \frac{v^2}{c^2} \right).
$$

Jak widać, wiązka jest niestabilna, tzn. bez zewnętrznych pól przeciwdziałających obliczonej powyżej sile protony wiązki będą się rozbiegać.

Jestem astronomką, ale wieczorem kładę się spać około dwudziestej trzeciej, a wstaję o siódmej rano. Owszem, zajmuję się obserwacjami, ale moje obserwacje wykonują się zdalnie i pojawiają w moim komputerze. Zupełnie inny tryb życia ma moja kotka. Ta, jeśli tylko pogoda pozwala, wybiega z wieczora do ogrodu i spędza noce na obserwacjach. Wszystkie koty tak robią, jeśli tylko im się na to pozwoli. Niektóre nawet wymieniają głośno uwagi na temat zjawisk na niebie, a inne wspinają się na drzewa albo na dachy, aby mieć lepszą widoczność. Niewielu miłośników astronomii wśród ludzi wykazuje podobny zapał i poświęcenie. Ten fakt wywołał u mnie ostatnio refleksję: a może koty wiedzą o astronomii dużo więcej niż my? A może wręcz to koty wymyśliły astronomię i nam jakoś – kiedyś – przez przypadek pozwoliły coś uszczknąć z tej wiedzy?

Centrum Fizyki Teoretycznej PAN Mogło tak być. Astronomia kwitła też w Grecji, a i tam kotów nie brakuje, widziałam ich sporo w czasie ostatnich wakacji kilka lat temu. To jednak słaby argument. Ale przyszedł mi na myśl Egipt. Może dlatego koty w Egipcie były święte? W starożytnym Egipcie wierzono w wielu bogów, ale jedna z bogiń – bogini Bastet – miała ciało kobiety, ale głowę kota, a czasami wręcz była przedstawiana jako kot. Była to bogini miłości, radości, muzyki i płodności. Wraz z Bastet czczone były koty. Zabicie kota groziło surową karą. Po śmierci kota następowała żałoba, a zwłoki balsamowano. Astronomia egipska z kolei miała imponujące osiągnięcia – już około 3000 r.p.n.e. wprowadzono kalendarz, w którym rok liczył 365 dni. Trzeba wielu lat, a pewnie kilku pokoleń ludzi, aby ustalić czas trwania roku tak dokładnie. Może faktycznie zrobiły to koty, i dlatego zostały tak bardzo docenione? Moja hipoteza, że koty wymyśliły astronomię, ma się zatem coraz lepiej.

> Wszystko dobrze, ale jednak Egipt nie był miejscem narodzin astronomii. Początki astronomii sięgają jeszcze głębiej. Prawdziwy początek astronomii to tak zwany obszar żyznego Półksiężyca – Babilon, a wcześniej Sumerowie. Sumerowie stworzyli w południowej Mezopotamii wysoko rozwiniętą cywilizację pod koniec IV tysiąclecia p.n.e. Sumerowie prawdopodobnie wynaleźli pismo, a także zapoczątkowali systematyczną astronomię – nazwali gwiazdy, wprowadzili ilościowe badania, a nasz dzisiejszy podział koła na 360 stopni i godziny na 60 minut pochodzi od nich. Czy tam też były koty? Bez tego mój wniosek jest nie do utrzymania. Zaczęłam poszukiwania (w internecie, oczywiście). I jest! Na jednej ze stron znalazłam stwierdzenie, że "Wiemy obecnie, że dzikie koty żyły wśród ludzi w Mezopotamii od ponad 100 000 lat i około 12 000 r.p.n.e. zostały udomowione". A zatem udomowienie kota nastąpiło wcześniej, a astronomia rozwinęła się nieco później. To nie może być przypadek. Ukradliśmy kotom ten wynalazek, dopiero z kociej inspiracji ludzie zaczęli rozwijać astronomię a potem – dużo później – inne nauki.

> Bardzo zadowolona ze swojego przełomowego w skali światowej odkrycia postanowiłam się pochwalić, a że akurat byłam na urlopie, nie w pracy, i siedziałam w domu, to zagadałam do sąsiada, pana inżyniera. Sąsiad powiedział: koty wymyśliły astronomię? To jakaś głupota. Próbowałam argumentować: no a nie widzi Pan tej korelacji? Tam, gdzie jest astronomia, są koty, i to koty są wcześniej! To jest dowód! Ale sąsiad swoje: korelacja korelacją, ale sens musi być. Prawdziwy, fizyczny związek. Zaczęliśmy się zastanawiać. Czy zawsze korelacja oznacza związek przyczynowo-skutkowy? Właściwie to nie. Można sobie wyobrazić, że zachodzi silna korelacja między zjawiskiem A i zjawiskiem B, a związku między nimi nie ma. Tak będzie, jeśli tak naprawdę to ważne jest zjawisko C. Jeżeli zjawisko C wywołuje zjawisko A oraz zjawisko B, jako całkiem różne konsekwencje, to zjawiska A i B wystąpią razem, ale bez związku przyczynowo-skutkowego pomiędzy sobą. Wiele prowadzonych współcześnie badań, po stwierdzeniu korelacji, stwierdza fizyczny związek, a ten skok myślowy nie jest uprawniony, dopóki nie pokażemy mechanizmu wiążącego te dwa zdarzenia.

> Z astronomią i kotami też chyba tak jest. Astronomia to A, koty to B, ale jeszcze jest C – rolnictwo. Zapewne rozwój rolnictwa z jednej strony wymusił rozwój astronomii, aby lepiej określić, kiedy siać, a z drugiej strony rolnictwo to przechowywanie żywności w spichlerzach, plaga gryzoni, i okazja dla kotów na wygodne życie.

A zatem warto być ostrożnym z wnioskami. . .

\*uczeń VIII LO i Pałacu Młodzieży w Katowicach \*\*student Matematyki, Wydział MIM UW

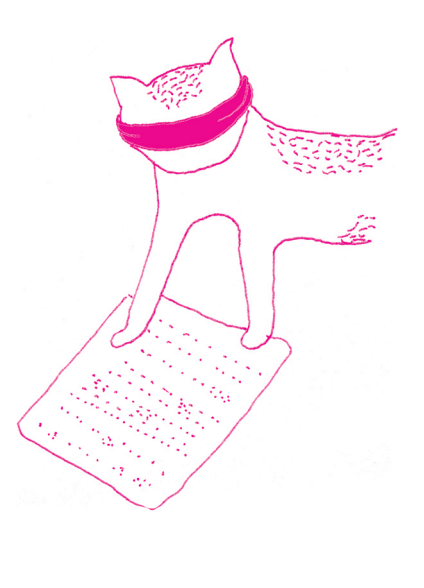

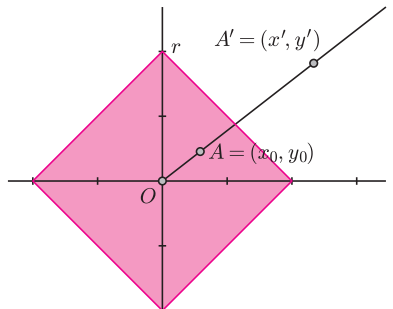

Jeśli mamy prostokąt o bokach równoległych do osi układu współrzędnych, a punkty A i B będą przeciwległymi wierzchołkami tego prostokąta, to odległość w metryce maksimum między punktami A i B to nic innego jak dłuższy bok tego prostokąta.

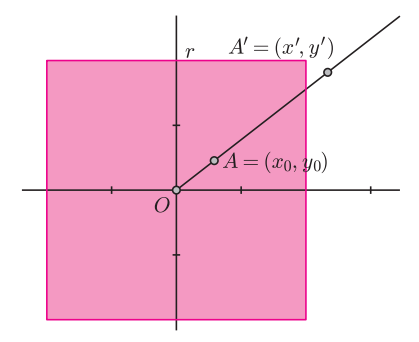

### Inwersja w różnych metrykach

Jan ŁĘSKI\*, Jakub SIEROŃ\*\*

Wiele przedmiotów zawdzięcza swe istnienie kompozycji dwóch pozornie niewspółistniejących ze sobą idei. Louis Braille połączył koncepcję zapisu graficznego, czyli odczytywanego za pomocą wzroku, ze sposobem zapisywania wiadomości zaprojektowanym dla ludzi niewidomych, którzy korzystają ze zmysłu dotyku. W rezultacie powstał alfabet dla niewidomych, który można odczytać także za pomocą wzroku. Podobnie narodził się pomysł na zbadanie obrazów inwersyjnych w różnych metrykach. To również było zespolenie dwóch odległych od siebie tematów. Dzięki połączeniu inwersji i metryki uzyskaliśmy nowe ciekawe obiekty matematyczne. Zapraszamy na krótką podróż w kwadratowych okularach do świata inwersji.

Zacznijmy od początku: inwersja to przekształcenie geometryczne, "wywinięcie" wnętrza koła na zewnątrz i "zawinięcie" zewnętrza tego koła do środka. Oczywiście nie chodzi tu o wywinięcie byle jakie, punkt  $X$  oraz jego obraz inwersyjny  $X'$  zawsze znajdują się na tej samej półprostej o początku w środku okręgu inwersyjnego (O) oraz zachodzi następująca równość  $|OX| \cdot |OX'| = r^2$ , gdzie  $r$  oznacza promień okręgu. Tym sposobem każdy punkt z zewnątrz okręgu znajduje swój inwersyjny odpowiednik w jego wnętrzu i prawie odwrotnie. Prawie – ponieważ istnieje jeszcze niezręczny środek okręgu. Umówmy się, że go wywijamy do jednego punktu w nieskończoności. Według powyższych zasad można tworzyć obrazy inwersyjne nie tylko punktów, ale prostych i wszelkich innych figur geometrycznych.

Tak się składa, że obrazem inwersyjnym okręgu i prostej (niezależnie od ich położenia względem okręgu inwersyjnego) zawsze jest okrąg lub prosta (w niektórych konfiguracjach obrazem okręgu jest prosta i odwrotnie). Dowód tego faktu jest dość prosty, można go znaleźć m.in. w książce Co to jest matematyka? R. Couranta i H. Robbinsa. Stwierdzenie "zawsze jest okrąg lub prosta" padło trochę na wyrost, mimo wskazania miejsca, gdzie można znaleźć tego dowód. Otóż owo stwierdzenie jest prawdziwe wtedy, gdy przez odległość między dwoma punktami rozumiemy miarę "zwykłego" łączącego je odcinka (czyli tak, jak nam przykazano w szkole, co nazywamy metryką euklidesową). Odległość, czyli najkrótsza droga, wcale nie musi mieć związku z tym prostym odcinkiem. Jak w takich nieszkolnych odległościach wygląda wywijanie obrazów? Sprawdźmy.

Rys. 1. Okrąg w metryce miejskiej Niech pierwszym nieszkolnym sposobem mierzenia odległości będzie metryka miejska. Odległość między punktami A i B o współrzędnych odpowiednio  $(x_a, y_a)$ i  $(x_b, y_b)$  opisuje wzór:  $d(A, B) = |x_b - x_a| + |y_b - y_a|$ . Odpowiada to poniekąd sposobowi mierzenia odległości w wielkim mieście, gdzie dwie ulice są albo prostopadłe, albo równoległe, a odległość między dwoma punktami, czyli najkrótsza droga między nimi to suma długości tras w obu kierunkach. Okrąg niezmiennie jest zbiorem punktów równo odległych od pewnego ustalonego punktu płaszczyzny (środka). Przy tak zadanej odległości wygląda on tak jak na rysunku 1. Przyjmujemy tu dla wygody, że środek znajduje się w punkcie (0, 0).

> Drugą metryką, w jakiej będziemy poddawać obiekty inwersji, jest metryka maksimum. Odległość dana jest wzorem:  $d(A, B) = \max\{|x_b - x_a|, |y_b - y_a|\}.$ Okrąg o środku (0, 0) w metryce maksimum przedstawiony jest na rysunku 2.

Przejdźmy teraz do meritum naszych rozważań. Jak będą wyglądały obrazy prostych i okręgów poddane inwersji w metrykach miejskiej i maksimum? Czas na przystanek nad wzorami. Załóżmy dla uproszczenia, że środek okręgu inwersyjnego znajduje się w punkcie  $(0, 0)$ . Inwersji poddajemy punkt o współrzędnych  $(x_0, y_0)$ . Chcemy znaleźć opis współrzędnych obrazu inwersyjnego tego punktu  $(x', y')$ .

Równanie prostej przechodzącej przez środek okręgu inwersyjnego to

$$
y = \frac{|x_0|}{|y_0|} \cdot x \implies y' = \frac{|x_0|}{|y_0|} \cdot x'.
$$

Równanie okręgu w metryce miejskiej jest następujące.

$$
|x| + |y| = r.
$$

Rys. 2. Okrąg w metryce maximum

Warunek inwersji daje

$$
(|x_0| + |y_0|) \cdot (|x'| + |y'|) = r^2 \Rightarrow (|x_0| + |y_0|) \cdot (|x'| + \frac{|x_0|}{|y_0|} \cdot |x'|) = r^2 \Rightarrow
$$

$$
\Rightarrow (|x_0| + |y_0|) \cdot |x'| \cdot \frac{|x_0| + |y_0|}{|x_0|} = r^2 \Rightarrow
$$

$$
\Rightarrow |x'| = \frac{r^2}{(|x_0| + |y_0|)^2} \cdot |x_0|.
$$

Analogicznie do powyższego rozumowania otrzymujemy współrzędną y'.

Zatem ostatecznie punkt będący obrazem inwersyjnym punktu to

$$
|x'| = \frac{r^2}{(|x_0|+|y_0|)^2} \cdot |x_0|,
$$
  $|y'| = \frac{r^2}{(|x_0|+|y_0|)^2} \cdot |y_0|.$ 

Teraz metoda działania jest prosta: program komputerowy generuje 100 punktów należących do kształtu, który chcemy wywinąć (okręgów i prostych), a następnie korzystając ze wzorów, oblicza obrazy tych punktów. Te dane wprowadzamy do arkusza kalkulacyjnego, tworzącego wykresy krzywych, które dobrze przybliżą szukane obrazy. Poniżej możemy zobaczyć najciekawsze z uzyskanych kształtów.

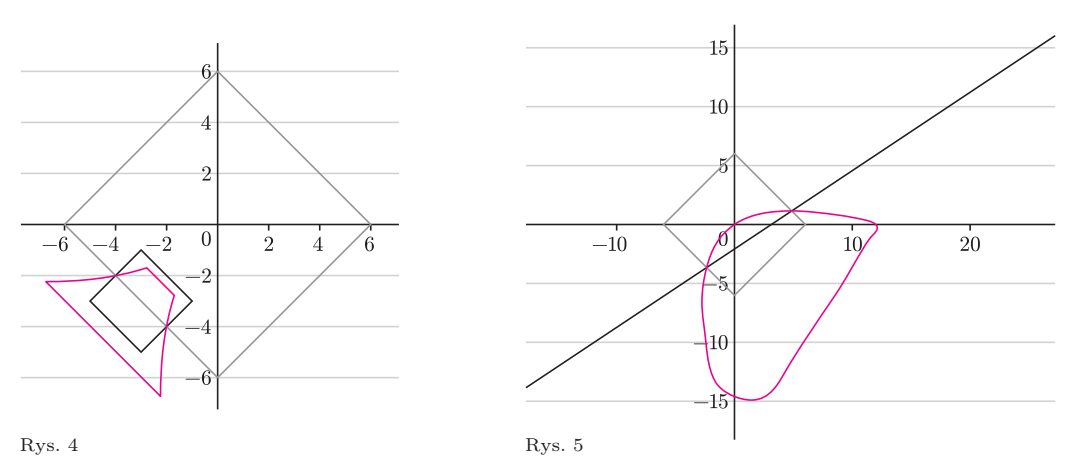

Na powyższych rysunkach przedstawione są inwersje w metryce miejskiej (kolor szary – okrąg inwersyjny; czarny – kształt poddawany inwersji; kolor – obraz inwersyjny).

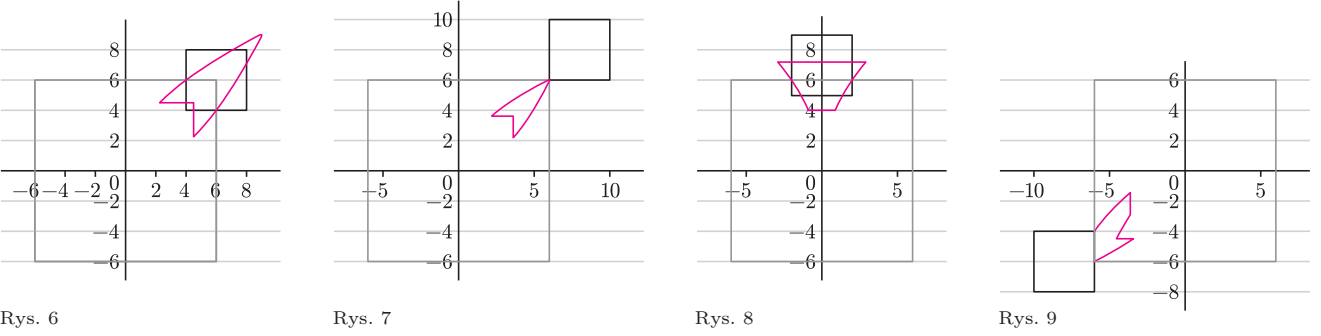

Na powyższych rysunkach przedstawione są inwersje w metryce maksimum. Do utworzenia obrazów w tej metryce nie podaliśmy stosownych wzorów, ale Czyż podobieństwo między rysunkami 4 poradzisz sobie z nimi, drogi Czytelniku, przy niewielkim nakładzie chęci i czasu.

> Po obejrzeniu rysunków od razu nasuwa się wniosek, że obrazem okręgu lub prostej nie musi być (w odróżnieniu od metryki euklidesowej) okrąg lub prosta. Czy tak, czy widać? Drogi Czytelniku, jeżeli beztrosko uwierzyłeś w to stwierdzenie, odpowiedz na pytanie (wcale niebanalne), jak wyglądają proste w powyższych metrykach?

> Temat nie został wyczerpany, a jedynie nakreślony. Liczba kombinacji, w jakich możemy "skrzyżować" różne kształty poddane inwersji oraz metryki, jest nieprzebrana, przedstawione próby pokazują jedynie kierunki możliwych poszukiwań, do których serdecznie zachęcamy.

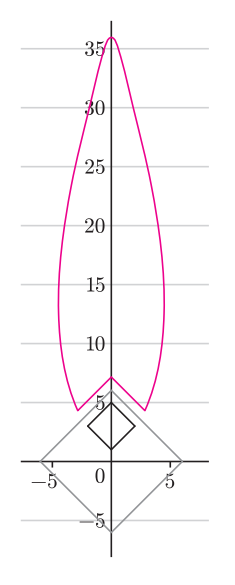

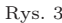

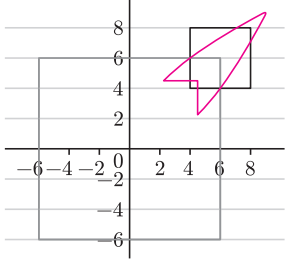

i 8 nie jest zastanawiające? Podobnie obrazy na rysunkach 3, 6 i 7. A przecież to inne metryki. Może dlatego matematycy zajmujący się analizą funkcjonalną uważają, że te metryki są tym samym.

O obrazach inwersyjnych pisaliśmy m.in. w Delcie  $5/2013$ , deltoid  $53$ .

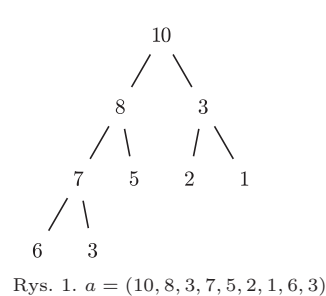

Dziećmi wierzchołka o indeksie i są te o indeksach  $2i$  oraz  $2i + 1$ . W drugą stronę: dla wierzchołka o indeksie j jego rodzic<br>ma indeks  $\lfloor j/2 \rfloor$  (pascalowo j div 2).

Używamy też pomocniczej zmiennej globalnej m, której wartość mówi, jak długi prefiks tablicy a jest kopcowy.

Czytanie i próby dokładnego rozumienia nieswoich programów to żmudne, ale bezwzględnie konieczne wyzwanie stojące przed każdym młodym programistą.

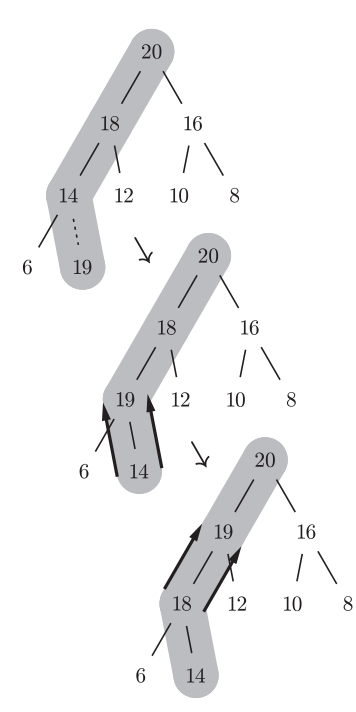

Rys. 2. Schemat działania insert(19) dla  $a = (20, 18, 16, 14, 12, 10, 8, 6)$ 

Co oznacza dziwna wielka litera O tłumaczy Jakub Radoszewski na stronie 10.

### Sortowanie przez kopcowanie

#### Tomasz KAZANA

W tym artykule zakładam, że Czytelnik choć trochę programował. W szczególności zna podstawy jakiegoś języka programowania, np. Pascala. Jeśli to podstawowe założenie jest spełnione, to – jestem o tym przekonany – mogę śmiało założyć, że jest mu znane również pojęcie tablicy. Tablica to bardzo wygodny sposób reprezentowania w programie ciągu zmiennych. Na potrzeby tego artykułu niektóre takie tablice (czyli reprezentowane przez nie ciągi) będziemy uważać za lepsze od innych. Wyróżnione tablice będziemy nazywać tablicami kopcowymi. Aby na taki tytuł zasłużyć, muszą spełniać następujący warunek: elementy tablicy zapisane na kartce w kolejnych wierszach pełnego drzewa binarnego (tytułowego kopca) muszą zachować porządek starszeństwa, tzn. zawsze rodzic musi mieć wartość większą bądź równą swoim dzieciom. Przykład takiej tablicy znajduje się na rysunku 1. Nietrudno zauważyć, że powyższy warunek na "kopcowatość" tablicy a[1...n] daje się opisać algebraicznie: zawsze  $a[i] \ge a[2i]$  oraz  $a[i] \ge a[2i+1]$ , o ile tylko indeksy mieszczą się w zakresie  $1 \ldots n$ .

Przedstawiliśmy już głównego bohatera, teraz czas na fabułę. Chcemy sortować. To znaczy: poprzestawiać elementy danej (dowolnej, niekoniecznie kopcowej) tablicy tak, aby tworzyły ciąg niemalejący. Zadanie wykonamy w dwóch fazach. Najpierw pomieszamy elementy, aby utworzyły tablicę kopcową. Dopiero wówczas, w fazie drugiej, zajmiemy się sortowaniem właściwym. Pełny kod naszego Oczywiście, sortujemy tablicę  $a[1 \ldots n]$ . rozwiązania reprezentują trzy procedury: sortowanie, insert, deletemax, które podajemy zapisane w języku Pascal. Na pierwszy rzut oka mogą one wydawać się dość skomplikowane. Mam jednak nadzieję, że poniższe intuicje pozwolą zrozumieć, jak dokładnie działa nasz program.

> Faza pierwsza realizowana jest za pomocą pętli. Po jej i-tym obrocie podtablica  $a[1 \dots i]$  jest zawsze tablicą kopcową! Żeby się o tym przekonać, dokładnie przemyśl działanie procedury insert. Idea jest bardzo prosta: powiększamy aktualną tablicę kopcową o jeden element, po czym poprawiamy drzewo binarne, analizując ścieżkę drzewa od nowego elementu  $a[i]$  do korzenia  $a[1]$ . Rysunek 2 powinien być pomocny.

> Faza druga jest trochę podobna. Ponownie najważniejsza jest pętla i następujący niezmiennik: gdy indeks pętli jest równy j, to podtablica  $a[1 \dots j]$  jest tablicą kopcową, a elementy  $a[j+1 \dots n]$  są poprawnie posortowane. Aby w to uwierzyć, trzeba oczywiście przeanalizować działanie procedury deletemax. Jej zadaniem jest zamienić największy element tablicy kopcowej (czyli zawsze a[1]) z ostatnim (czyli a[m]) oraz poprawienie (rysunek 3) reszty tak, aby wciąż stanowiła tablicę kopcową (choć o jeden element krótszą).

> Powyższy algorytm ma dwie bardzo pozytywne cechy. Po pierwsze: jest bardzo szybki. Każde pojedyncze wywołanie procedury insert czy deletemax zajmuje czas  $O(\log n)$  (dlaczego?), a więc łączny czas działania sortowania przez kopcowanie to  $O(n \log n)$ . Przy pewnych rozsądnych założeniach da się udowodnić, że to optymalny wynik. (Większość narzucających się prostych rozwiązań działa w czasie  $O(n^2)$ .) Drugą zaletą prezentowanego algorytmu jest złożoność pamięciowa. Poza danymi wejściowymi (tablicą a) potrzebujemy ledwie kilku dodatkowych zmiennych lokalnych. Stąd mówi się czasem, że sortowanie przez kopcowanie działa w miejscu.

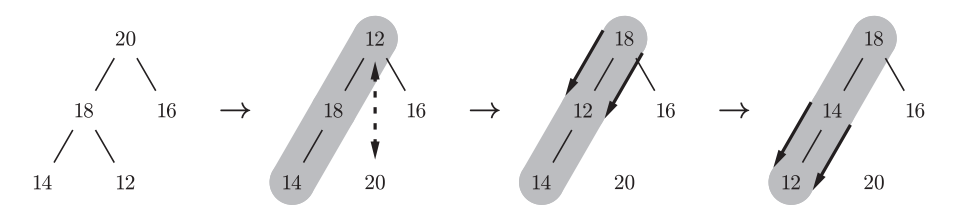

Rys. 3. Schemat działania deletemax dla  $a = (20, 18, 16, 14, 12)$ 

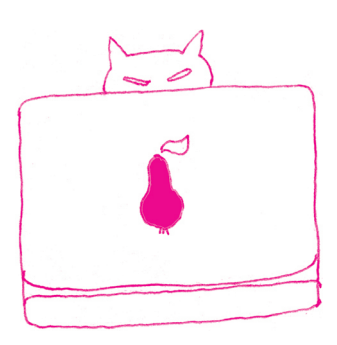

Poza samym zaprezentowanym (dość szybkim i eleganckim) algorytmem chciałbym zwrócić uwagę Czytelnika na pewną ideę, która za nim stoi. Myślę tu o idei abstrakcyjnych struktur danych. Przykładem takiej struktury jest właśnie kopiec. Z lotu ptaka o kopcu (tablicy kopcowej) można myśleć jak o takim wirtualnym czarnym pudełku, o zawartości którego wcale nie musimy zbyt wiele wiedzieć. Pomyślmy o sytuacji, w której nie chciało nam się analizować działania procedur insert oraz deletemax. Wiemy tylko, że pierwsza z nich dokłada element do czarnego pudełka, a druga – wyciąga największy. Dodatkowo poinformowano nas, że obie działają szybko (w czasie proporcjonalnym do logarytmu z liczby elementów w pudełku). To już wystarczy do zrealizowania nie tylko sortowania w czasie  $O(n \log n)$ , ale i napisania np. programu do obsługi harmonogramu zadań, w którym nieustannie pojawiają się nowe pozycje, z różnymi priorytetami, a komputer decyduje, czym się w danej chwili zająć. Takie myślenie (zapominamy o wnętrzu struktury danych i tylko patrzymy na jej funkcjonalność) nazywamy abstrahowaniem i ono jest absolutnie solą całej algorytmiki. Nie bez powodu większość kursów i podręczników algorytmiki nosi tytuł "Algorytmy i struktury danych".

Świat abstrakcyjnych struktur danych to nie tylko kopce, ale i stosy, drzewa czerwono-czarne, kolejki czy miotły. Piękne nie tylko z nazwy, ale i dzięki pomysłowym implementacjom.

```
procedure sort;
var j : integer ;
begin
  m := 1;
   for j := 2 to n do insert (a[j]); {faza 1}
   for j := n downto 2 do deletemax; {faza 2}
end ;
```

```
procedure insert (v: integer);
var k, p : integer;begin
  m := m + 1;a[m] := v;k := m div 2;
   p := m;while (k > 0) and (a[k] < v) do
   begin
      a[p] := a[k];p := k;k := k div 2;
      a[p] := v;end ;
end ;
```

```
procedure deletemax;
var k, p, r : integer;
begin
   r := a[m];a[m] := a [1];a [1] := r;m := m - 1;k := 1;while (k \le m \ div 2) do
   begin
      p := 2 * k;if (p < m) thenif a[p] < a[p + 1] then p := p + 1;
      if r \geq a \lfloor p \rfloor then break;
      a[k] := a[p];k := p;end ;
   a [ k ] := r ;end ;
```
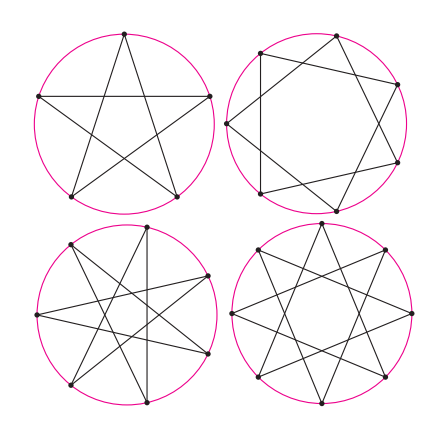

#### Dziwna liczba gwiazdek foremnych

Gwiazdka foremna to łamana zamknięta, wpisana w okrąg i złożona z jednakowej długości cięciw, ale niebędąca wielokątem foremnym. Nie trzeba długo się zastanawiać, by stwierdzić, że odcinki takich łamanych muszą się przecinać.

Każdy łatwo sprawdzi, że obok narysowane są wszystkie gwiazdki mające nie więcej niż 8 wierzchołków.

Jeśli lista wszystkich dzielników pierwszych liczby n to  $p_1, p_2, \ldots, p_k$  (uwaga, na liście nie ma powtórzeń, np. 64 ma listę złożoną z jednej liczby), to liczba gwiazdek foremnych mających n wierzchołków dana jest wzorem

$$
\frac{n}{2} \cdot \left(\frac{p_1-1}{p_1}\right) \cdot \left(\frac{p_2-1}{p_2}\right) \cdot \ldots \cdot \left(\frac{p_k-1}{p_k}\right) - 1,
$$

Ale dlaczego akurat tyle?

M.K.

# życie na

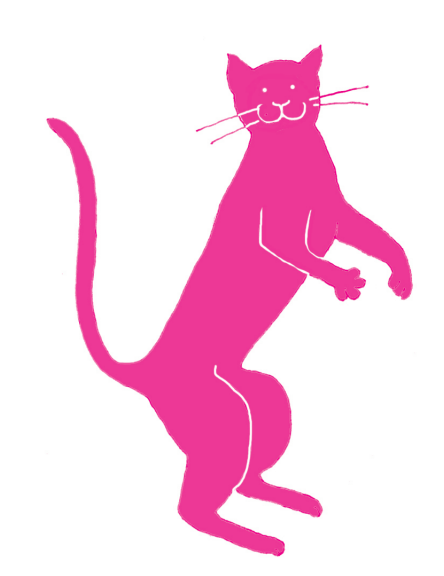

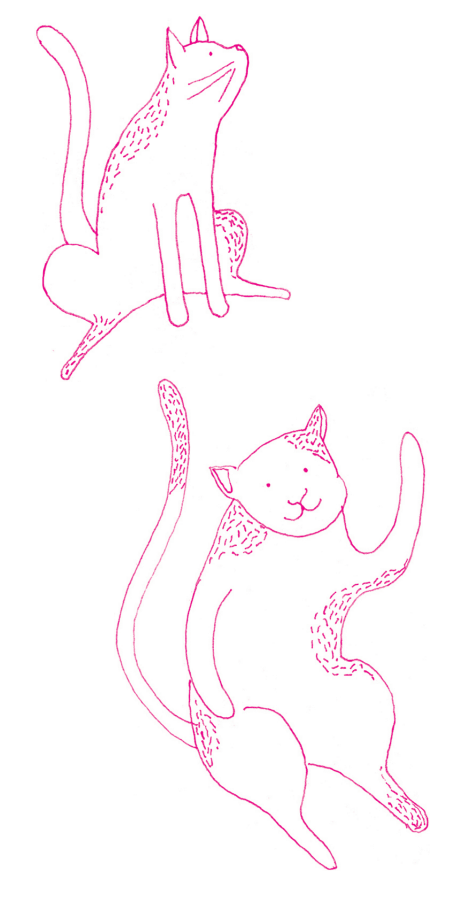

### Cudowne leki, czyli czy przegramy tę wojnę?

 $69$  Na spotkaniu rodzinnym zebrało się nam na wspominki dawnych lat. Jeden pan, krzepko się trzymający, pamiętał, jak w końcu lat 40. groziła mu amputacja nogi, a lekarz prowadzący powiedział ojcu, że jedynym ratunkiem jest penicylina, której szpital nie ma i sprowadzić nie ma jak. Ojciec "stanął na głowie" i wysupłał wszystkie oszczędności – mój powinowaty chodzi dziś na obu nogach. Sama pamiętam beznadziejną perspektywę mojego chłopaka, który potem stał się moim mężem: gruźlicę, na którą zapisywano jedynie pobyt wieloletni w Zakopanem (Davos w grę nie wchodziło). Moja mama "stanęła na głowie", uruchomiła wszystkie znajomości ojca i pojawiła się streptomycyna i PAS. Potencjalny narzeczony córki wyzdrowiał raz na zawsze.

> Oto właśnie wróciłam z wykładu poświęconego pamięci Profesora Władysława Kunickiego-Goldfingera (100-lecie urodzin). Zadziwiająca biografia płynąca przez Kraków, Lwów, okolice Archangielska, armię Andersa, po wojnie Lublin, Wrocław i Warszawę. W czasie tej tułaczki i osiadania we w miarę normalnym życiu, Profesor zdążył założyć trzy katedry mikrobiologii, za każdym razem w danej uczelni po raz pierwszy. Ale powstrzymam się od dalszej relacji, godnej powieści i filmów, żeby zatrzymać się na wykładzie Profesor Walerii Hryniewicz, Dyrektor Narodowego Instytutu Leków, poświęconego sytuacji leczenia antybiotykami dziś, na świecie i w Polsce. Nikt tak jak Pani profesor na tych problemach się nie zna. Jest najbardziej wiarygodnym posłańcem złej wiadomości.

> Mikroby działają szybciej niż ludzie–badacze w laboratoriach chemicznych, farmaceutycznych, mikrobiologicznych. Czas generacji bakterii to około godziny (zależy której i jak dobrze jej się żyje), czas generacji leku dziś to przynajmniej 10 lat, włączając wszystkie testy bezpieczeństwa. No i cena uzyskania nowego leku, która rośnie szybciej, niż dzielą się bakterie. I jeszcze gorzej: pojawiające się w hodowli czy w organizmie chorego mutanty bakterii (może być ich nawet jeden na milion) mnożą się tak samo szybko jak wyjściowy szczep, ale w warunkach im sprzyjających w ciągu kilku dni opanowują całą hodowlę. W dodatku w ostatnich latach odkryliśmy dzięki badaniom genomowym wiele cech, o które bakterii nie podejrzewaliśmy (przypomina to stwierdzenia fizyków, którzy w końcu XIX wieku uznawali, że w nauce wszystko, co było do odkrycia, już zostało odkryte). Otóż bakterie przekazują sobie fragmenty DNA również horyzontalnie (od osobnika do osobnika, nie do potomka) nie tylko wewnątrz gatunku (tak myślano do niedawna), ale także międzygatunkowo. Te procesy są fizjologicznie różne, bardzo wymyślne (jakby bakterie myślały) i nazwano je transformacją, koniugacją, rekombinacją, przekazywaniem plazmidów, transpozonów i tak dalej. Jeżeli w przekazywanym fragmencie znajdują się geny nadające bakterii cechę oporności na antybiotyk, to cecha ta rozprzestrzenia się w hodowli z szybkością błyskawicy. A jakże wspaniałe warunki do takiego rozprzestrzeniania istnieją w ludzkich zbiorowiskach, w szczególności w zbiorowiskach osłabionych fizjologicznie ludzi – czyli w szpitalach. Mechanizmy oporności bywają różne, ale najczęściej jest to wytworzenie białka enzymatycznego, które rozkłada dany antybiotyk. Piekielny pomysł rodem z najgłębszych zasobów ewolucji, matki przypadku i selekcji.

> Te same bakterie mogą nieść geny oporności na wiele różnych antybiotyków; czy muszę tłumaczyć, jak bardzo utrudnia to, wręcz uniemożliwia skuteczne leczenie? Antybiotyki nazwano w swoim czasie "lekami czyniącymi cuda". Dziś najwięksi specjaliści w tej dziedzinie ostrzegają: zjawisko oporności na antybiotyki jest groźniejsze niż terroryzm i globalne ocieplenie. Twierdzą, że wiek XXI będzie erą post-antybiotykową, stanowiącą realne zagrożenie dla ludzkości.

> Profesor Hryniewicz pokazała wiele wykresów, tabel, statystyk, nazywała coraz to groźniejszymi skrótami bakterie niosące śmierć, a oporne na wszystkie leki. Starała się znaleźć cienie optymizmu (wszak jesteśmy stworzeniami myślącymi) zarówno co do profilaktyki, jak i terapii. Usiłowałam ten cień optymizmu w sobie wzmocnić i doszłam do wniosku, że najlepiej jest być młodym, pięknym, bogatym i ZDROWYM!

> > Magdalena FIKUS

#### Zaskakujący metan

Metan ma kolosalne znaczenie. Jest nie tylko jednym z podstawowych paliw kopalnych, jednym z głównych gazów cieplarnianych, ale również jednym z najbardziej efektywnych mediów odnawialnych.

Chodzącymi źródłami metanu kiedyś były dinozaury, obecnie zastąpione przez np. krowy, ludzi czy termity. Samą produkcją zajmowały się i zajmują metanogeny (zaliczane do archeonów) zamieszkujące układy trawienne tych zwierząt oraz bagna, oczyszczalnie ścieków itp. Są beztlenowe, a metan jest produktem ich oddychania:  $CO<sub>2</sub> + 4H<sub>2</sub> \rightarrow CH<sub>4</sub> + 2H<sub>2</sub>O$ . Reakcja ta jednak, jak wszystkie reakcje oddychania, nie zachodzi samoistnie, lecz jest katalizowana poprzez odpowiednie enzymy.

Końcowy etap łańcucha reakcji wygląda tak, że grupa metylowa (−CH3) dostarczana jest przez metylo-koenzym M: CH<sub>3</sub>−S−CH<sub>2</sub>−CH<sub>2</sub>−SO<sub>3</sub></sub>) dokładnie w miejsce, gdzie we właściwym enzymie znajduje się atom niklu. Katalizuje on jej połączenie z ostatnim atomem wodoru (dostarczanym przez koenzym B), którego brakuje do utworzenia cząsteczki metanu (CH4).

Nad tym, w jaki sposób to połączenie się dokonuje, zastanawiano się od kilkudziesięciu lat. Wyglądało na to, że reakcja zachodzi zbyt szybko, żeby można było rozpoznać, jaką drogą zachodzi.

Dominował pogląd, że na moment grupa metylowa jest dołączana do atomu niklu. Według alternatywnej koncepcji koenzym M zamiast dostarczyć atomowi niklu grupę metylową, dokuje drugim końcem (tym sulfonowym:  $-\mathrm{S0}^{-}_{3}),$ uwalniając rodnik metylowy, który już bezpośrednio odbiera atom wodoru od koenzymu B. Ta druga możliwość była mniej popularna, bo rodnik metylowy potrafi narobić niezłego bałaganu, szukając partnera dla swojego niesparowanego elektronu – wydawało się, że natura nie poszła na aż taki hazard.

W ostatnio opublikowanej pracy [1] udało się to sprawdzić. Po pierwsze, spowolniono reakcję o trzy rzędy wielkości. Następnie, za pomocą spektroskopii elektronowego rezonansu paramagnetycznego sprawdzono, że pośredni stan Ni(III) połączonego z grupą metylową nie występuje. Natomiast za pomocą magnetycznego dichroizmu kołowego udało się stwierdzić występowanie połączenia Ni(II) z koenzymem M, co ostatecznie przesądziło o wykorzystywaniu przez naturę rodnika metylowego w omawianej reakcji.

Reakcja z rodnikiem metylowym w stanie przejściowym została również wymodelowana komputerowo. Okazało się, że jest ona bardzo opłacalna energetycznie.

Ponieważ reakcja ta nie powoduje dewastacji archeonu, to znaczy, że zachodzi niezwykle precyzyjnie. Żarłoczny rodnik musi od razu trafić na właściwą ofiarę – koenzym B.

Ponieważ omawiana reakcja katalityczna może zachodzić w obie strony, to zrozumienie stojącego za nią mechanizmu otwiera drogę do poszukiwania efektywnych schematów przeobrażania metanu.

#### Fotoprodukcja nadtlenku wodoru z wody morskiej

Metan jest, na poziomie atomowym, najefektywniejszym sposobem przechowywania wodoru. Niestety, jego spalanie uwalnia jedną cząsteczkę dwutlenku węgla na dwie cząsteczki wody. Dlatego czysty wodór jawi się jako najczystsze paliwo. Niestety, ani nie jest tak łatwo je w sposób ekonomicznie opłacalny otrzymywać, ani (tym bardziej) przechowywać. Dlatego nadtlenek wodoru jest rozpatrywany jako alternatywne fotosyntetyzowalne paliwo dla ogniw paliwowych. Gęstość energii sześćdziesięcioprocentowego wodnego roztworu  $H_2O_2$ wynosi 3,0 MJ/dm<sup>3</sup> , co jest porównywalne ze sprężonym  $(35 \text{ MPa})$  wodorem  $(2,8 \text{ MJ/dm}^3)$ . Niestety, syntetyzowanie nadtlenku wodoru okazuje się nie takie proste.

Ostatnio jednak ukazała się praca [2], która daje nadzieję na efektywne fotokatalizowanie tego paliwa z najbardziej obfitego źródła, jakim jest morska woda. Reakcja utleniania wody morskiej połączona z redukcją cząsteczkowego tlenu zachodziła w fotokomórce z fotoanodą z mezoporowatego tlenku wolframu  $(m-WO_3)$ oraz katodą z porfiny  $(C_{20}H_{14}N_4)$  z kobaltem(II) w środku. Wyraźny wzrost efektywności reakcji z użyciem wody morskiej w porównaniu ze zwykłą wodą został przypisany jonom chloru.

Ostatecznie uzyskano efektywność konwersji energii słonecznej na elektryczną na poziomie 0,28% (fotokatalityczna produkcja nadtlenku wodoru miała efektywność 0,55%, a ogniwo paliwowe nim zasilane – 50%). Choć całkowita efektywność jest lepsza niż popularnych źródeł biopaliw (np. dla prosa rózgowego efektywność ta wynosi 0,2%), to jest nadal wyraźnie niższa niż konwencjonalnych fotoogniw. Przewaga polega na możliwości magazynowania syntetyzowanego nadtlenku wodoru.

Autorzy artykułu [2] obiecują pracować nad opracowaniem niskokosztowej wielkoskalowej metody produkcji. Mają nadzieję na poprawienie efektywności przez użycie jeszcze bardziej zaawansowanych metod produkcji fotoelektrod, choć już teraz używali np. nanorurek węglowych.

Nie wiadomo, czy w przyszłości przemysł perhydrolowy ma szansę wyprzeć petrochemiczny, ale perspektywa jest ciekawa.

Piotr ZALEWSKI

<sup>[1]</sup> T. Wongnate, D. Sliwa, B. Ginovska, D. Smith, M.W. Wolf,<br>N. Lehnert, S. Raugei oraz S.W. Ragsdale: *The radical mechanism oj* biological methane synthesis by methyl-coenzyme M reductase, Science

<sup>352</sup> (2016) 953, DOI:10.1126/science.aaf0616; Chemists settle longstanding debate on how methane is made

biologically, ScienceDaily, 21/05/2016, www.sciencedaily.com/releases/2016/05/160521071203.htm

<sup>[2]</sup> K. Mase, M. Yoneda, Y. Yamada oraz S. Fukuzumi: Seawater usable for production and consumption of hydrogen peroxide as a solar fuel, Nature Communications 7:11470; DOI: 10.1038/ncomms11470

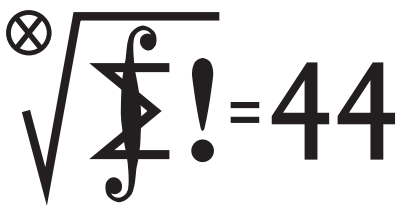

Czołówka ligi zadaniowej Klub 44 M po uwzględnieniu ocen rozwiązań zadań<br>711 ( $WT = 2,07$ ) i 712 ( $WT = 1,37$ ) z numeru 12/2015

### $Klub$  44 Mydziału Matematyki, Informatyki i Mechaniki, Klub 44 Wydziału Fizyki Uniwersytetu Warszawskiego i Redakcji  $Delta$

#### Skrót regulaminu

Każdy może nadsyłać rozwiązania zadań z numeru n w terminie do końca miesiąca  $n + 2$ . Szkice rozwiązań zamieszczamy w numerze  $n + 4$ . Można nadsyłać rozwiązania czterech, trzech, dwóch lub jednego zadania (każde na oddzielnej kartce), można to robić co miesiąc lub z dowolnymi przerwami. Rozwiązania zadań z matematyki i z fizyki należy przesyłać w oddzielnych kopertach,<br>umieszczając na kopercie dopisek: **Klub 44 M** lub **Klub 44 F**. Oceniamy zadania w skali od 0 do 1 z dokładnością do 0,1. Ocenę mnożymy przez współczynnik trudności danego zadania:  $WT = 4 - 3S/N$ , gdzie S oznacza sumę ocen za rozwiązania tego zadania, a  $N -$  liczbę osób, które nadesłały rozwiązanie choćby jednego zadania z danego numeru w danej konkurencji (M lub F) – i tyle punktów otrzymuje nadsyłający. Po zgromadzeniu 44 punktów, w dowolnym czasie i w którejkolwiek z dwóch konkurencji (M lub F), zostaje on członkiem Kl**ubu 44**, a nadwyżka punktów<br>jest zaliczana do ponownego udziału. Trzykrotne członkostwo – to tytuł **Weterana.** Szczegółowy regulamin został wydrukowany w numerze 2/2002 oraz znajduje się na stronie deltami.edu.pl

#### Rozwiązania zadań z matematyki z numeru 3/2016

Redaguje Marcin E. KUCZMA

Przypominamy treść zadań:

717. Dany jest trójkąt ABC, w którym  $|\angle BCA| = 2 \cdot |\angle CAB|$ . Odcinek CD (o końcu  $D \in AB$ ) jest dwusieczną kąta BCA. Punkt S jest środkiem okręgu, stycznego zewnętrznie do okręgów opisanych na trójkątach  $ACD$ i $BCD$ oraz stycznego do półprostej  $CA^{\rightarrow}$ . Udowodnić, że proste $AB$ i $CS$ są prostopadłe.

718. Dowieść, że dla dowolnych dodatnich liczb całkowitych a, b, c, d zachodzi równość

$$
[a, b, c, d] = \frac{a \cdot b \cdot c \cdot d}{(a, b, c) \cdot (a, b, d) \cdot (a, c, d) \cdot (b, c, d)}
$$

$$
[(a, b, c, d) \quad (a, b) \cdot (a, c) \cdot (a, d) \cdot (b, c) \cdot (b, d) \cdot (c, d)]
$$

.

Nawias kwadratowy oznacza najmniejszą wspólną wielokrotność, zaś nawias okrągły – największy wspólny dzielnik liczb ujętych w ów nawias

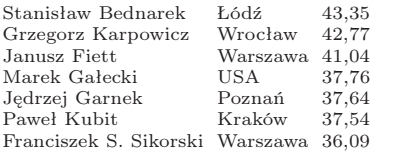

**717.** Niech  $\alpha = |\angle CAD| = |\angle ACD| = |\angle BCD|$ . Duży okrąg o środku S, którego dotyczy zadanie, oznaczmy symbolem k1. Okręgi opisane na trójkątach ACD i  $\overrightarrow{BCD}$ oznaczmy przez  $k_2$ i  $k_3.$  Niech  $\overrightarrow{CE}$ będzie cięciwą okręgu  $k_2,$ równoległą do DA (zatem  $|\angle ACE| = \alpha$ ), i niech k będzie okręgiem o środku C, stycznym do prostej AB w punkcie T. Skoro  $CT \perp AB$ , teza zadania sprowadza się do wykazania, że punkt S leży na prostej CT.

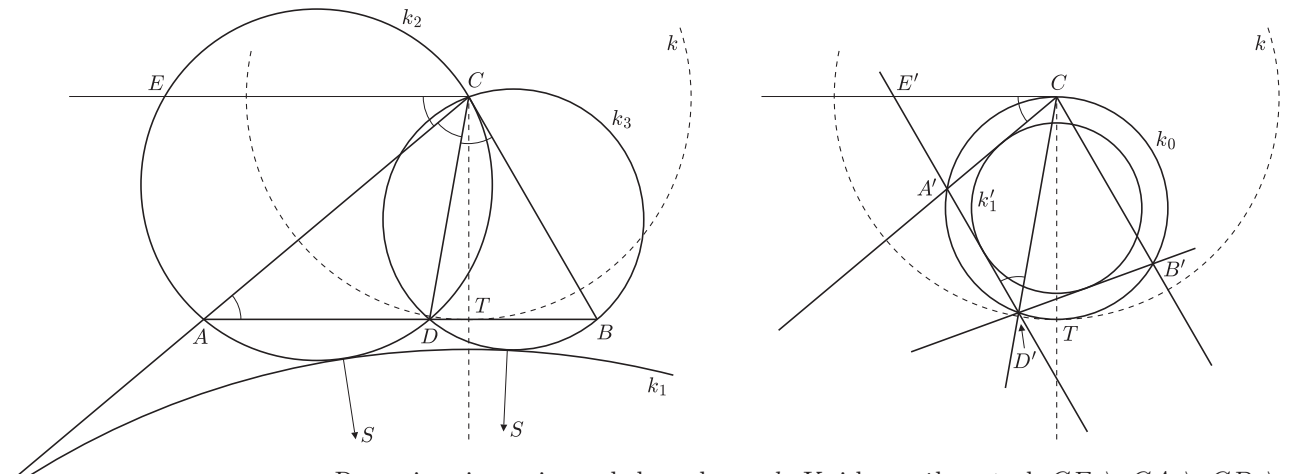

Rozważmy inwersję względem okręgu k. Każda z półprostych  $CE\rightarrow CA\rightarrow CD\rightarrow$ ,  $CT^{\rightarrow}$ ,  $CB^{\rightarrow}$  (bez punktu C) jest odwzorowywana na samą siebie. Prosta AB przechodzi na okrąg k<sup>0</sup> o średnicy CT (punkt T nie zmienia położenia). Obrazami punktów A, D, B są punkty A', D', B', w których półproste  $CA^{\rightarrow}$ ,  $CD^{\rightarrow}$ ,  $CB^{\rightarrow}$ przecinają okrąg  $k_0$ . Okręgi  $k_2$  i  $k_3$  (bez punktu  $C$ , który jest środkiem inwersji) zostają przekształcone na proste $A^{\prime}D^{\prime}$ oraz  $D^{\prime}B^{\prime}.$  Obrazem okręgu  $k_1$ jest okrąg $k'_1$ , styczny do prostych  $CA', A'D'$  i  $D'B'.$ 

Prosta $CE'$ jest styczna do okręgu  $k_0$ , więc  $|\angle A'D'C| = |\angle A'CE'| = |\angle ACE| = \alpha$ . Także  $|\angle A'CD'| = |\angle ACD| = \alpha$  oraz  $|\angle D'CB'| = |\angle DCB| = \alpha$ . Zatem cięciwy  $CA',\,A'D',\,D'B'$ okręgu $k_0$ są jednakowej długości. Okrąg $k_1',\,{\rm styczny}$ do tych trzech cięciw, jest wobec tego współśrodkowy z okręgiem  $k_0$ . Prosta  $CT$  jest więc osią symetrii okręgu  $k'_1$ .

Stąd wynika, że ta sama prosta $CT$ jest też osią symetrii okręgu  $k_1$  – przechodzi zatem przez jego środek, czyli punkt  $S - a$  to właśnie mieliśmy wykazać.

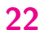

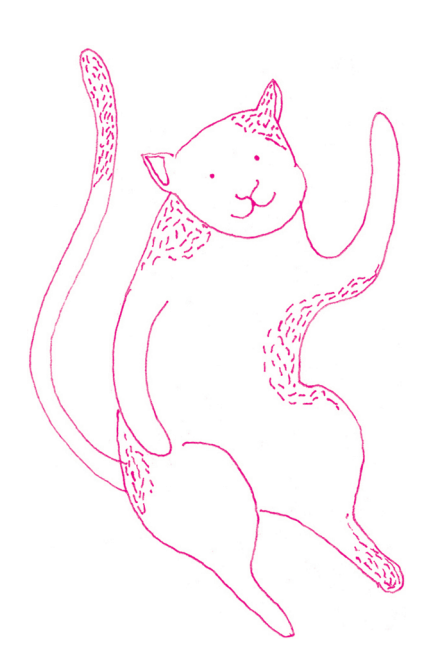

718. Prawa strona podanej równości ma postać ilorazu  $K/M$  (licznik K to iloczyn ośmiu czynników, mianownik M to iloczyn siedmiu czynników). Lewa strona to  $L = [a, b, c, d]$ . Wystarczy pokazać, że dowolna liczba pierwsza wchodzi do rozkładów liczb K oraz LM w jednakowej potędze (być może zerowej).

Ustalmy więc liczbę pierwszą  $p$  i przyjmijmy, że liczby  $a, b, c, d, K, L, M$  są podzielne odpowiednio przez  $p^{\alpha}, p^{\beta}, p^{\gamma}, p^{\delta}, p^{\kappa}, p^{\lambda}, p^{\mu}$ , ale nie przez  $p^{\alpha+1}, p^{\beta+1}$ ,  $p^{\gamma+1}, p^{\delta+1}, p^{\kappa+1}, p^{\lambda+1}, p^{\mu+1}$ . Wówczas

$$
\kappa = \alpha + \beta + \gamma + \delta +
$$
  
+ min{ $\alpha$ ,  $\beta$ ,  $\gamma$ } + min{ $\alpha$ ,  $\beta$ ,  $\delta$ } + min{ $\alpha$ ,  $\gamma$ ,  $\delta$ } + min{ $\beta$ ,  $\gamma$ ,  $\delta$ },  

$$
\mu = \min{\alpha, \beta, \gamma, \delta} +
$$
  
+ min{ $\alpha$ ,  $\beta$ } + min{ $\alpha$ ,  $\gamma$ } + min{ $\alpha$ ,  $\delta$ } + min{ $\beta$ ,  $\gamma$ } + min{ $\beta$ ,  $\delta$ } + min{ $\gamma$ ,  $\delta$ },  
 $\lambda = \max{\alpha, \beta, \gamma, \delta}$ .  
Należy wykazać, że  $\kappa = \lambda + \mu$ .

Wobec symetrii rozważanych wyrażeń (względem permutacji  $a, b, c, d$ ) nie tracimy ogólności zakładając, że $\alpha \geqslant \beta \geqslant \gamma \geqslant \delta.$ Napisane równości uzyskują postać

$$
\kappa = \alpha + \beta + \gamma + \delta + \gamma + \delta + \delta + \delta,
$$
  
\n
$$
\mu = \delta + \beta + \gamma + \delta + \gamma + \delta + \delta,
$$
  
\n
$$
\lambda = \alpha;
$$

teza  $(\kappa = \lambda + \mu)$  gotowa.

#### Rozwiązania zadań z fizyki z numeru 3/2016

Redaguje Elżbieta ZAWISTOWSKA

#### Przypominamy treść zadań:

614. Znaleźć ilość ciepła, jaka wydzieli się na każdym z oporników po zamknięciu klucza. Jeden z kondensatorów naładowany był początkowo do napięcia U, drugi nie był naładowany. Pojemności kondensatorów są jednakowe i równe c, wartości oporów wynoszą  $R_1$ i  $R_2$ .

615. Stosunek liczby zwojów w uzwojeniu wtórnym transformatora do liczby zwojów w uzwojeniu pierwotnym wynosi $\sqrt{n}=2.$  Gdy do uzwojenia pierwotnego przyłożono napięcie przemienne o amplitudzie  $U_1 = 100V$ , amplituda napięcia na otwartym uzwojeniu wtórnym wynosiła  $U_2 = 197V$ . Jaka będzie amplituda napięcia na otwartym uzwojeniu wtórnym, gdy rdzeń transformatora zastąpimy rdzeniem o tych samych wymiarach, ale wykonanym z materiału o przenikalności magnetycznej  $k=10\mathrm{razy}$ mniejszej niż w pierwszym przypadku? Rozpraszanie strumienia magnetycznego oraz straty w rdzeniu możemy zaniedbać.

614. Przed zamknięciem klucza energia naładowanego kondensatora wynosi  $W_1 = cU^2/2$ , a jego ładunek jest równy  $q = cU$ . Po zamknięciu klucza napięcie na równolegle połączonych kondensatorach ma wartość  $U_2 = q/(2c) = U/2$ . Energia układu kondensatorów wynosi  $W_2 = cU^2/4$  i jest mniejsza od początkowej o wielkość  $|\Delta W| = cU^2/4$ , równą całkowitemu wydzielonemu ciepłu  $Q$ . Natężenie prądu płynącego przez oba oporniki podczas przeładowywania kondensatorów jest w każdej chwili jednakowe, zatem ciepło wydzielone na oporze R<sup>1</sup> dane jest

wzorem 
$$
Q_1 = R_1 Q/(R_1 + R_2)
$$
. Ostatecznie  $Q_i = \frac{R_i c U^2}{4(R_1 + R_2)}$ , gdzie  $i = 1, 2$ .

615. Oznaczmy współczynnik samoindukcji uzwojenia pierwotnego w pierwszym przypadku przez  $L$ , w drugim przez  $L'$ . Współczynnik samoindukcji cewki jest proporcjonalny do przenikalności magnetycznej rdzenia, stąd  $L' = L/k$ . Uzwojenie możemy traktować jako połączenie szeregowe oporu czynnego  $R$  oraz indukcyjnego  $L\omega$ , gdzie  $\omega$  jest częstością napięcia zasilającego. Amplituda napięcia na oporze indukcyjnym wynosi  $U_L = L \omega U_1 / \sqrt{L^2 \omega^2 + R^2}$ . Ponieważ zakładamy, że strumienie pola magnetycznego przez uzwojenia pierwotne i wtórne są jednakowe, zachodzi związek  $U_2 = nU_L$ , stąd  $(R/L\omega)^2 = (nU_1/U_2)^2 - 1$ . Po zamianie rdzenia amplituda napięcia na otwartym uzwojeniu wtórnym dana jest wzorem

 $U_2' = \frac{1}{\sqrt{2}}$  $nU_1$  $\frac{n\sigma_1}{1 + (\frac{kR}{L\omega})^2} \approx 100 \text{ V}$ . Widać stąd, że dla normalnej pracy transformatora

konieczne jest, aby opór czynny uzwojenia pierwotnego był niewielki w porównaniu z oporem indukcyjnym.

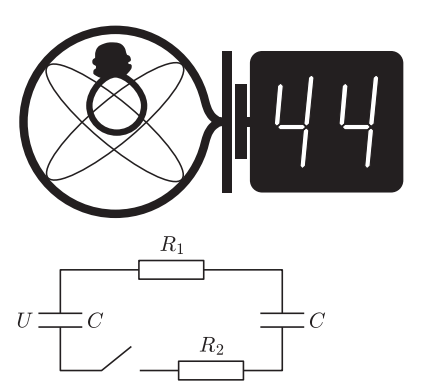

#### Prosto z nieba: Dżet na dopingu

Astronomowie podglądający czarne dziury mają z nimi zawsze ten sam problem – jak zbadać coś, co nie świeci? Na szczęście potężna grawitacja dziury przyciąga otaczającą materię, która stopniowo rozgrzewa się, spadając z dysku akrecyjnego. Połączenie dysku i centralnego masywnego zwartego obiektu jest dość często wystarczające do powstania dżetu – relatywistycznego wypływu strugi materii oddalającej się od czarnej dziury. W jaki sposób czarna dziura i dysk rozpędzają materię dżetu do prędkości bliskich prędkości światła, jest nie do końca jasne, dlatego każde nowe obserwacje tego fenomenu są niezwykle cenne.

Niedawno dowiedzieliśmy się o odkryciu dżetu napędzanego przez potężną, supermasywną czarną dziurę odległą od Ziemi o ponad 10 miliardów lat świetlnych; w odkryciu brali udział polscy astronomowie z Uniwersytetu Jagiellońskiego. Światło, które zarejestrowało obserwatorium kosmiczne Chandra, zostało wyemitowane w czasie, gdy Wszechświat był pięć razy młodszy niż obecnie. Dżet czarnej dziury, oznaczonej numerem B3 0727+409, ma długość co najmniej 300 tys. lat świetlnych, a jego składowa rentgenowska jest około 150 razy jaśniejsza niż odpowiednia składowa dżetów znajdujących się w naszej okolicy. Dlaczego tak jest?

Okazuje się, że dżet jest jaśniejszy z powodu oddziaływania z fotonami reliktowego promieniowania tła, które w momencie oddziaływania (2,7 miliarda lat po Wielkim Wybuchu) były znacząco bardziej energetyczne niż teraz. Rozpędzone do relatywistycznych prędkości elektrony dżetu, zderzając się z fotonami tła, przesuwają ich energię do wartości rentgenowskich w odwrotnym procesie Comptona. Z szacunków wynika, że elektrony podróżują z prędkością bliską prędkości światła w praktycznie całej długości dżetu, czyli przez setki tysięcy lat świetlnych. Układ B3 0727+409 jest również ciekawy z tego powodu, że nie świeci w promieniowaniu radiowym, jak to czyni większość bliższych nam obiektów. Został on znaleziony przez przypadek w danych z teleskopu Chandra, jest zatem prawie pewne, że podobnych przypadków jest więcej.

Planowane systematyczne poszukiwania dżetów z odległych supermasywnych czarnych dziur umożliwią lepsze przestudiowanie mechanizmów ich produkcji we wcześniejszych etapach życia Wszechświata. Szczegóły ich powstawania mogą być inne niż te proponowane do tej pory dla dżetów znajdujących się bliżej nas.

Michał BEJGER

#### Niebo w lipcu

4 VII, czyli w amerykański Dzień Niepodległości, Ziemia znajdzie się w aphelium, czyli w punkcie największego oddalenia od swojej gwiazdy macierzystej (około 1,017 jednostki astronomicznej, czyli 152,1 mln km). Tej samej nocy przypada lipcowy nów Księżyca, natomiast pełnia naszego naturalnego satelity będzie miała miejsce 19 VII. Sympatykom obserwacji planet polecamy Jowisza, który 9 VII znajdzie się o stopień na północ od Księżyca. Zjawisko będzie można podziwiać w godzinach wieczornych, patrząc w kierunku zachodniego nieba; Jowisza znajdziemy wtedy na tle gwiazdozbioru Lwa. Natomiast w drugiej połowie miesiąca (23 VII) Neptun zbliży się do Księżyca na stopień od strony południowej. Wystarczy popatrzeć na gwiazdozbiór Wodnika, czyli w kierunku południowo-wschodniego nieba.

Obserwatorom wyposażonym w małe instrumenty optyczne polecamy w lipcu kilka najjaśniejszych planetek. Planeta karłowata (1) Ceres osiągnie jasność maksymalną wynoszącą około 7,5<sup>m</sup> dopiero w październiku, kto jednak lubi prowadzić jej obserwacje w trakcie wakacji letnich, może jej szukać w rejonie gwiazdozbioru Ryb. Jasność Ceres w lipcu wynosić będzie  $9^m$ . Warto pamiętać, że Ceres, która została odkryta w Nowy Rok 1 stycznia 1801 roku, początkowo zaklasyfikowana została jako kolejna planeta Układu Słonecznego. Obiekt ten, mający prawie 1000 km średnicy, znajduje się w obszarze pasa planetoid leżącego między orbitami Marsa i Jowisza. W połowie XIX wieku Ceres została przeklasyfikowana na planetoidę,

a w roku 2006 na mocy decyzji Międzynarodowej Unii Astronomicznej stała się, tak jak Pluton, planetą karłowatą.

W trakcie lipcowych krótkich nocy dobrym celem obserwacji będzie znajdująca się w obszarze gwiazdozbioru Koziorożca planetoida (349) Dembowska z jasnością około 10<sup>m</sup>. Jej nazwa pochodzi od włoskiego astronoma o polskim pochodzeniu Herkulesa Dembowskiego. Planeta ma żeńską nazwę, gdyż wtedy tylko takie formy nazewnictwa były przyjęte do oznaczania nowych małych planetek. W pierwszej połowie lipca warto także zwrócić uwagę na planetoidę (8) Flora, która z taką samą jasnością jak Dembowska będzie możliwa do odnalezienia na tle gwiazdozbioru Węża. Pod koniec miesiąca można prowadzić także obserwacje (2) Pallas, która 29 VII osiągnie jasność 9,4 <sup>m</sup> i znaleźć ją będzie można w okolicach słabo widocznego gwiazdozbioru Źrebięcia.

W lipcu warto zwrócić uwagę na doniesienia dotyczące Juno, będącej bezzałogową sondą kosmiczną NASA, której zadaniem jest badanie Jowisza. Sonda ta wystrzelona została 5 sierpnia 2011 roku, a 5 lipca wejdzie na orbitę Jowisza. Jej położenie oraz informacje dotyczące misji warto śledzić na stronie NASA. Juno w ramach swojej misji wykona 33 loty wokół planety w ciągu roku, z których każdy będzie trwał 11 dni. Koniec misji zapowiada się spektakularnie: sonda spłonie w atmosferze Jowisza.

Karolina BĄKOWSKA

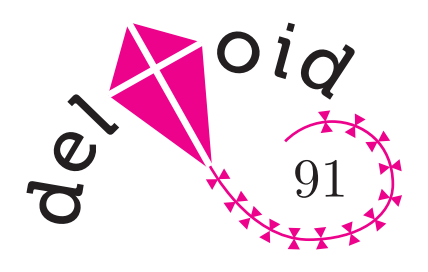

### Czy aby na pewno? Joanna JASZUŃSKA

Na pierwszym etapie XI Olimpiady Matematycznej Gimnazjalistów pojawiło się następujące pytanie, na które tylko 24% uczestników odpowiedziało poprawnie:

1. Trójkąt  $T$  rozcięto wzdłuż odcinka na dwa trójkąty  $T_1$  i  $T_2$ , a trójkąt  $S$ – na trójkąty  $S_1$  i  $S_2$ . Okazało się, że trójkąt  $T_1$  jest przystający do trójkąta  $S_1$ , a trójkąt $T_2$  jest przystający do trójkąta  $S_2$ . Czy wynika z tego, że trójkąty T i S są przystające?

Oto jeszcze kilka zadań typu czy wynika to, co zdaje się, że wynikać musi?

2. Dane są trójkąty  $ABC$  i  $PQR$ , przy czym  $AB = PQ$ ,  $BC = QR$  oraz  $\angle BAC = \angle QPR$ . Czy wynika z tego, że trójkąty te są przystające?

3. Trójkąty  $ABC$  i  $PQR$  mają równe pola oraz  $AB = PQ$  i  $BC = QR$ . Czy wynika z tego, że trójkąty te są przystające?

4. Czworokąty wypukłe *ABCD* i PQRS mają równe pola oraz  $AB = PQ$ ,  $BC = QR$ ,  $CD = RS$  i  $DA = SP$ . Czy wynika z tego, że czworokąty te są przystające?

5. Przekątna pewnego czworokąta wypukłego dzieli go na dwa trójkąty równoramienne. Czy wynika z tego, że czworokąt ten jest deltoidem lub równoległobokiem?

6. Pewien sześciokąt wypukły ma wszystkie kąty równe 120◦ . Czy wynika z tego, że jest on foremny?

7. Punkt P leży wewnątrz trójkąta ostrokątnego ABC oraz  $\angle APB = 2\angle ACB$ . Czy wynika z tego, że P jest środkiem okręgu opisanego na trójkącie ABC?

8. Pewna ściana wielościanu ma n boków. Czy wynika z tego, że ściana ta graniczy z n innymi ścianami tego wielościanu?

9. Dwie spośród ścian pewnego wielościanu są przystającymi wielokątami położonymi w równoległych płaszczyznach, przy czym jedną z nich można tak przesunąć, by uzyskać drugą. Wszystkie pozostałe ściany tego wielościanu są równoległobokami. Czy wynika z tego, że rozważany wielościan jest graniastosłupem?

#### Rozwiązania

Odpowiedzi na wszystkie pytania czy wynika z tego, że...? są negatywne. Stosowne kontrprzykłady pokazano na poniższych rysunkach, podanych w przypadkowej kolejności. Czytelnik Domyślny na pewno łatwo przyporządkuje rysunki do zadań i uzupełni brakujące szczegóły rozumowań.

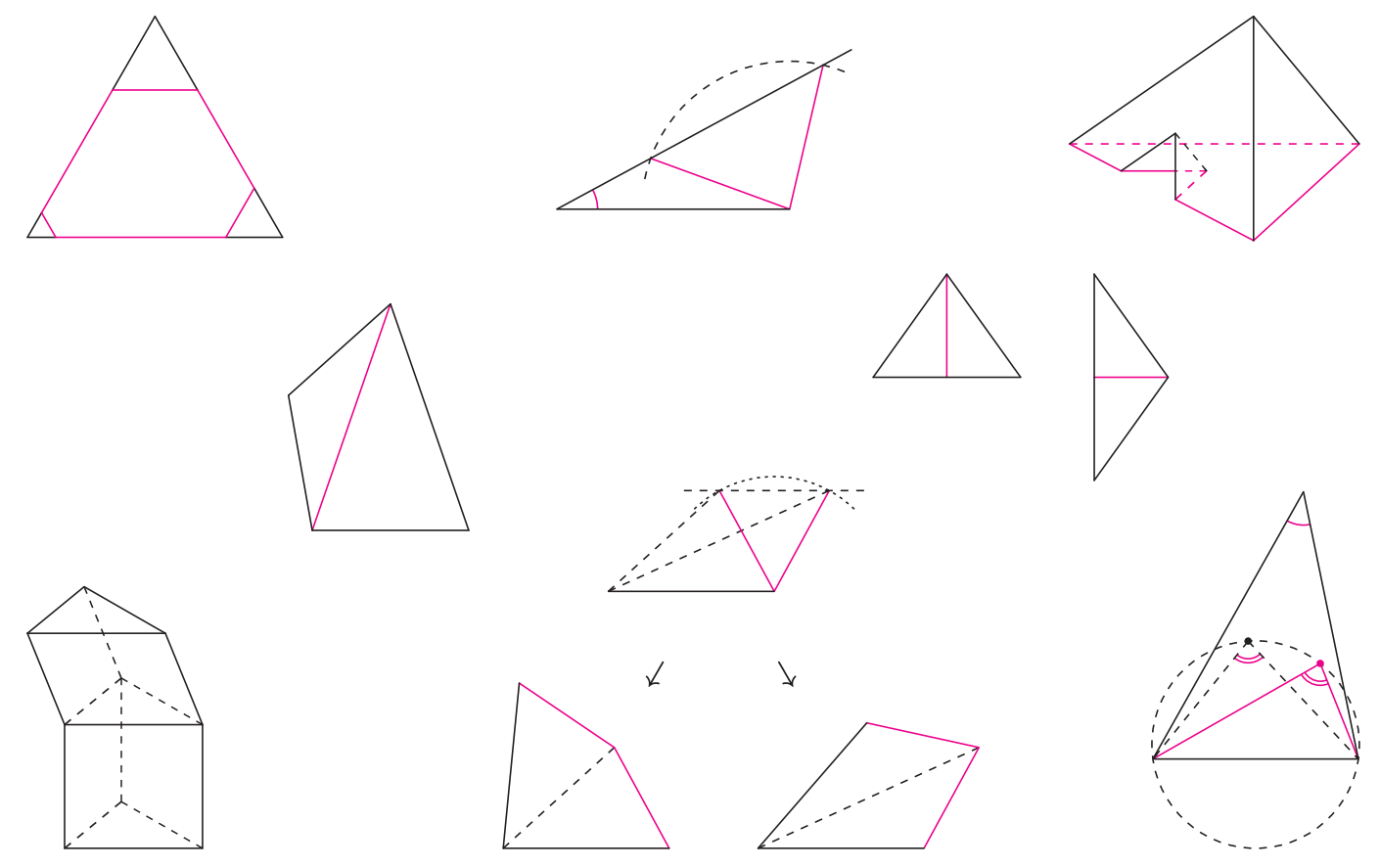